## **APPENDIX** A

#### **WORKSHEETS**

Appendix A contains the worksheets which are **used** to record current values of all options which may be selected under ETOS **V5B.** These worksheets should be filled out as you are building your system.

**when** a change is made to any of these options, the charge should **be** recorded in this section. For this reason, the options which you have selected should be recorded in pencil.

Do not use these blank worksheets. Make copies of the blank worksheets in sufficient quantity for your needs .

Keep the recorded wrksheets with your Mnager's Guide.

<span id="page-1-0"></span>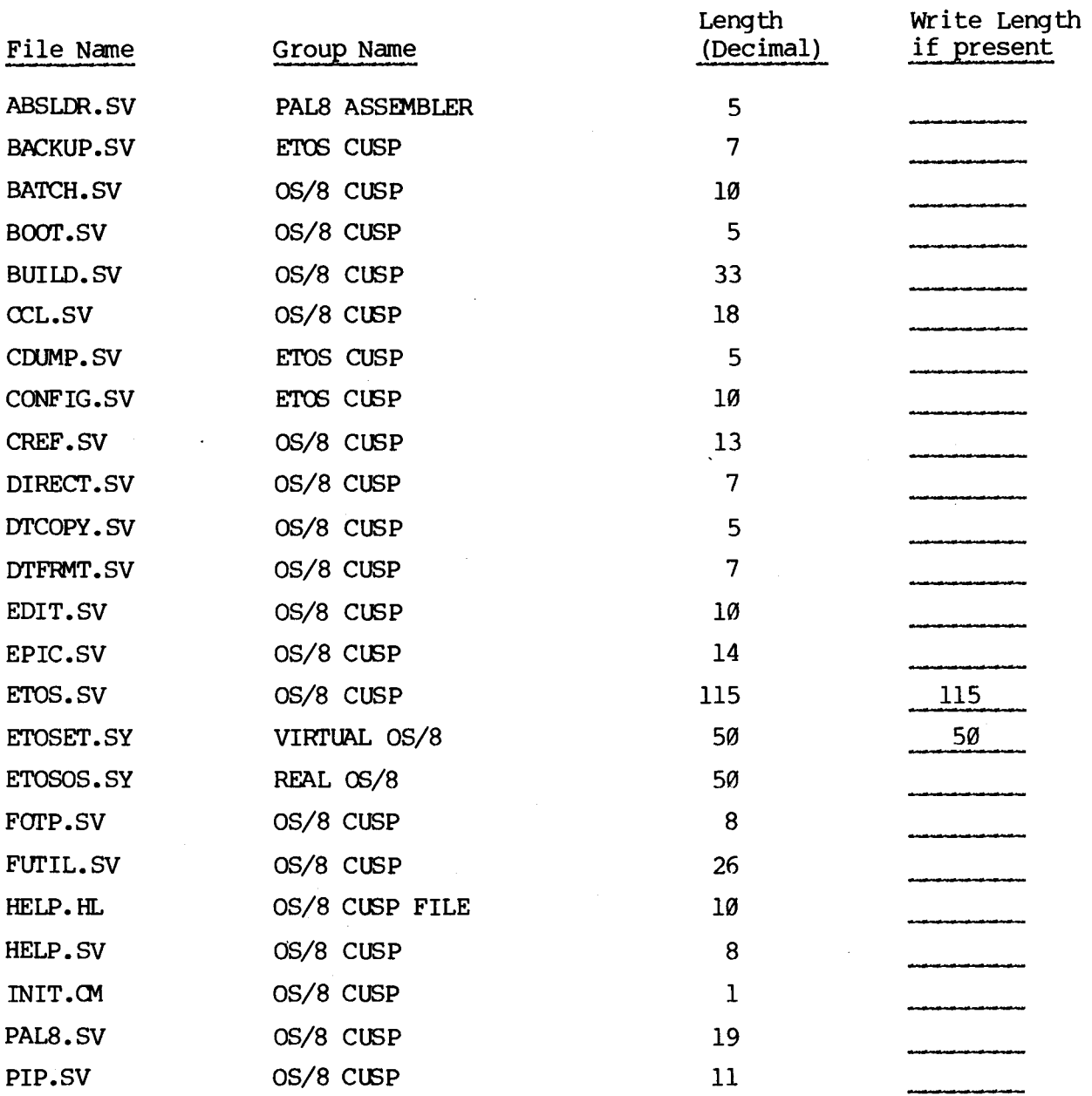

### Table **A-1**  Stand-alone **OS/8** Program Worksheet (Manager's Guide, Section 1.6)

TOTAL LENGTH

## [Table](#page-1-0) A-1 (continued)

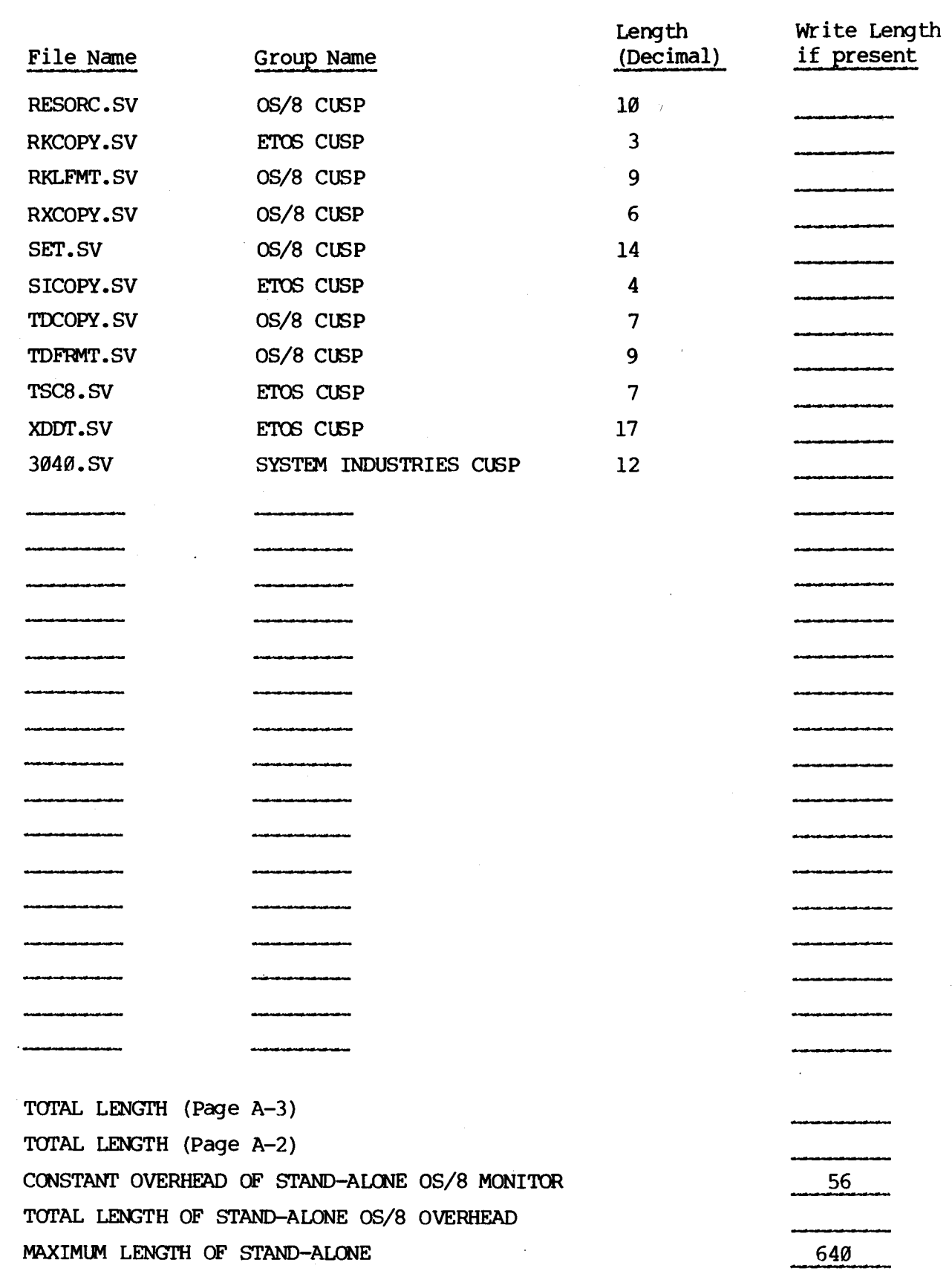

 $\sim 300$ 

#### Table **A-2**  Virtual OS/8 Worksheet (Manager's Guide, Section 1.6)

<span id="page-3-0"></span>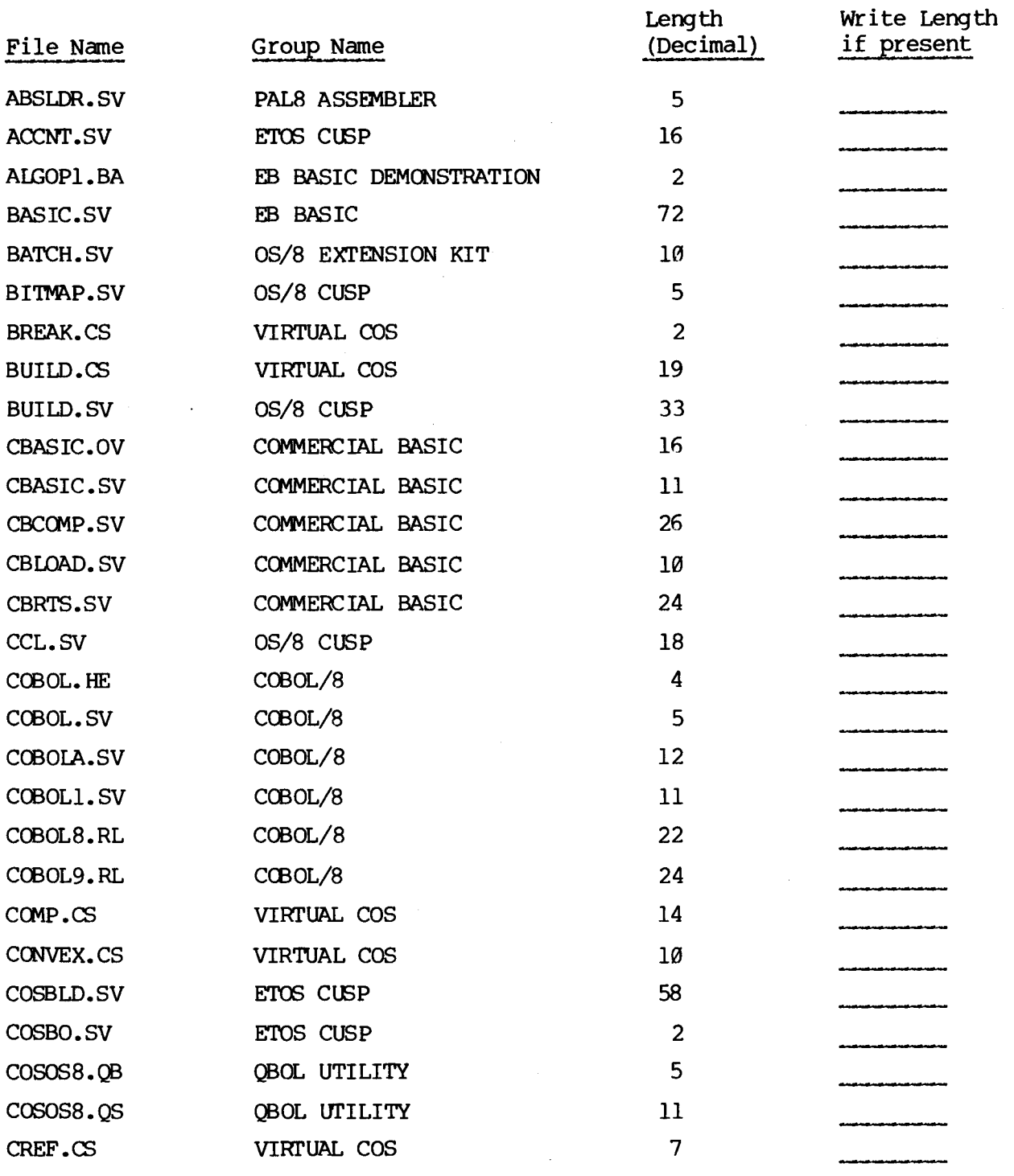

TOTAL LENGTH

 $\overline{a}$ 

<span id="page-4-0"></span>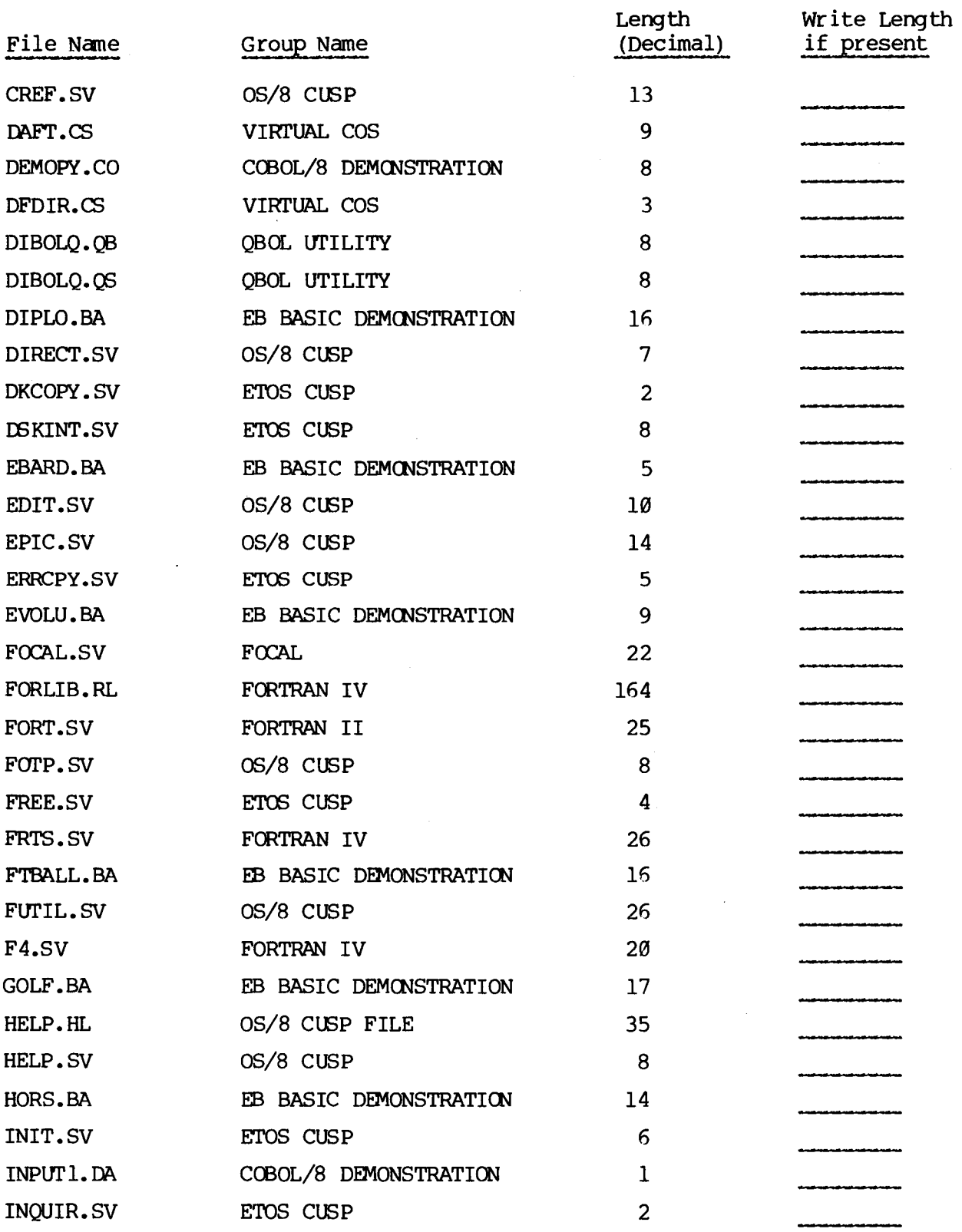

TOTAL LENGTH

 $\hat{\mathcal{A}}$ 

 $\mathcal{O}(\mathcal{A}^{\mathcal{A}})$  and  $\mathcal{O}(\mathcal{A}^{\mathcal{A}})$ 

 $\sim$ 

------------------

## [Table](#page-3-0) **A-2** (continued)

<span id="page-5-0"></span>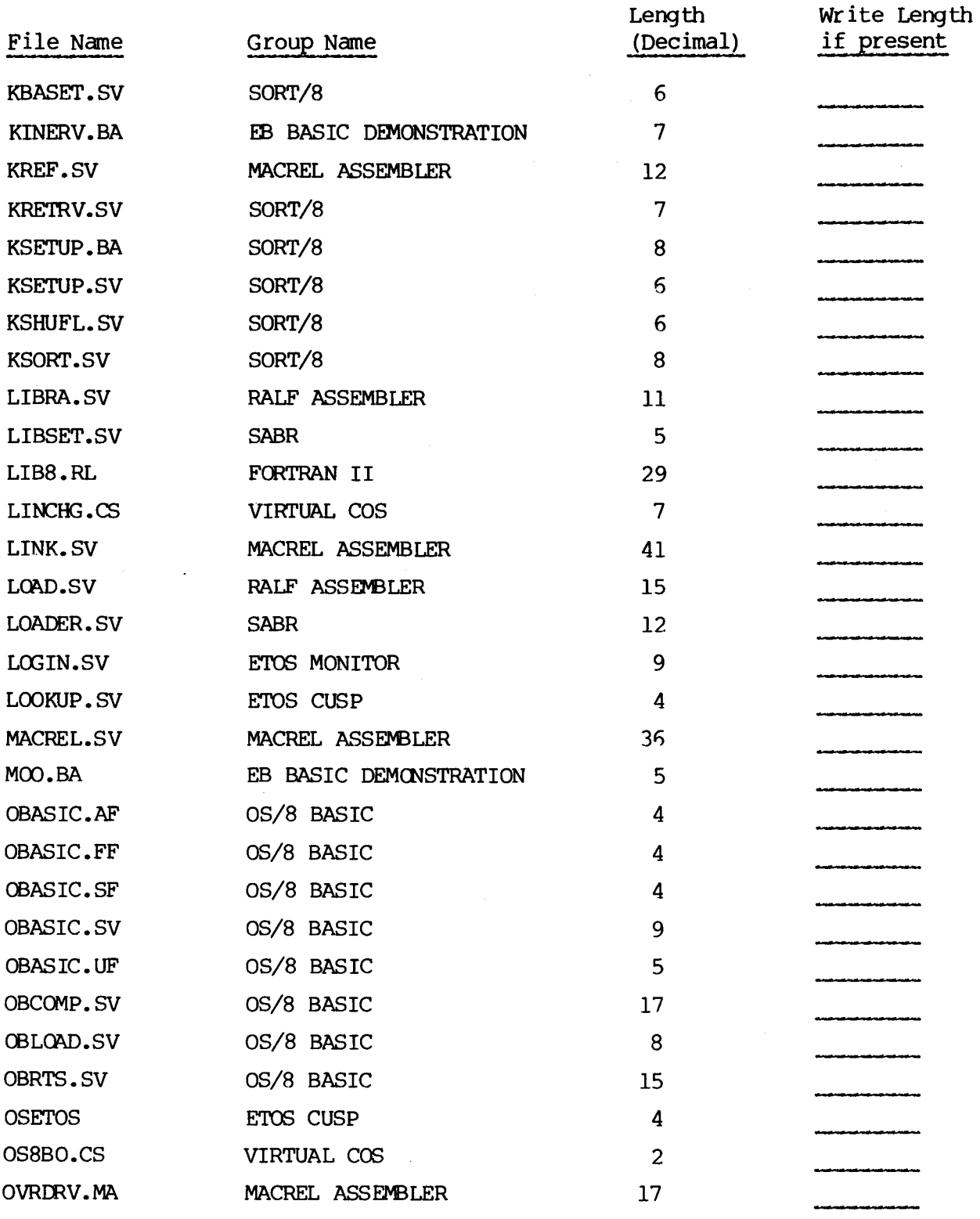

TOTAL LENGTH

<span id="page-6-0"></span>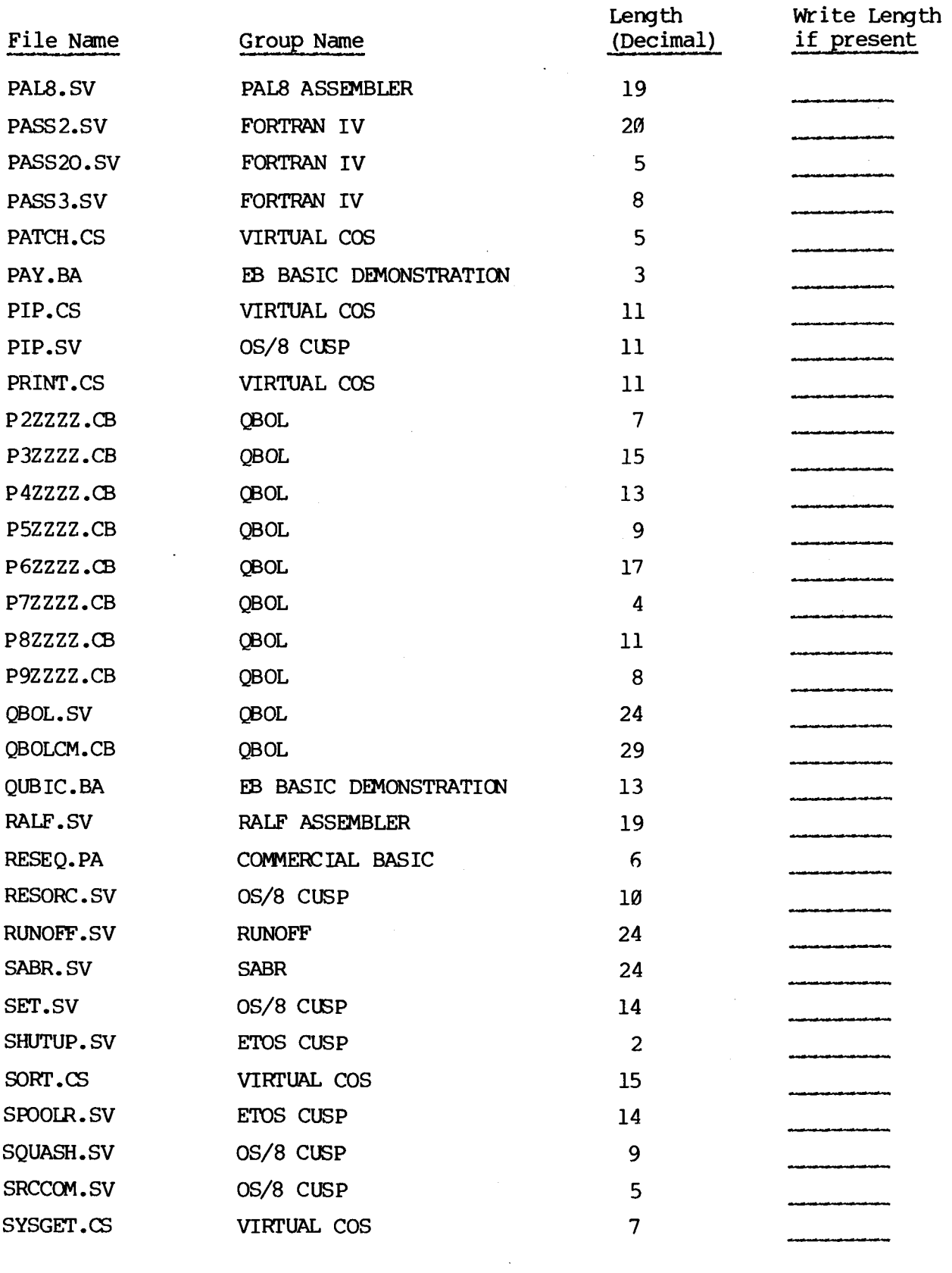

TOTAL LENGTH

## [Table](#page-3-0) A-2 (continued)

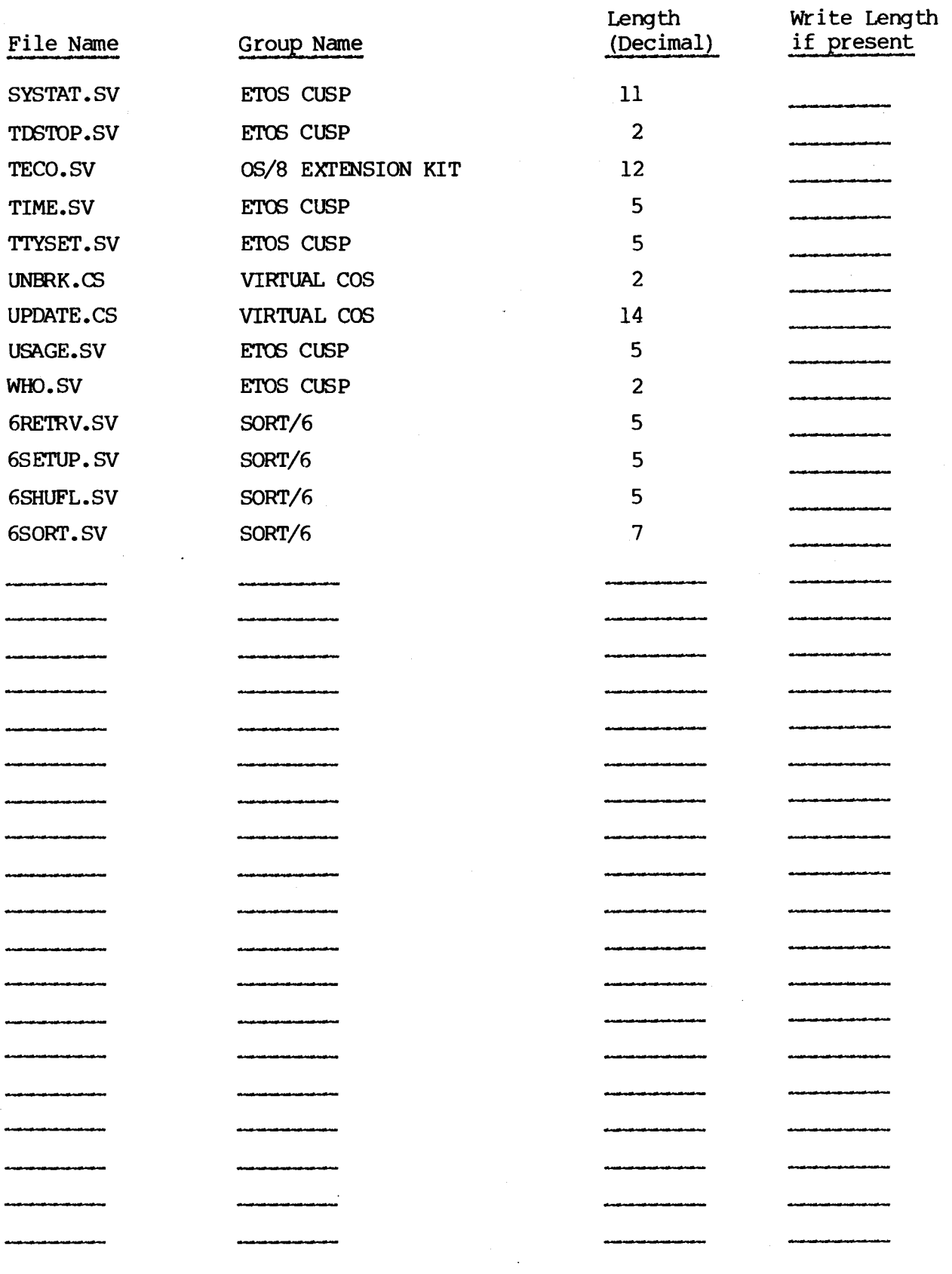

TOTAL LENGTH

<span id="page-7-0"></span> $\bar{t}$ 

 $\sim 10^7$ 

## [Table](#page-3-0) A-2 (continued)

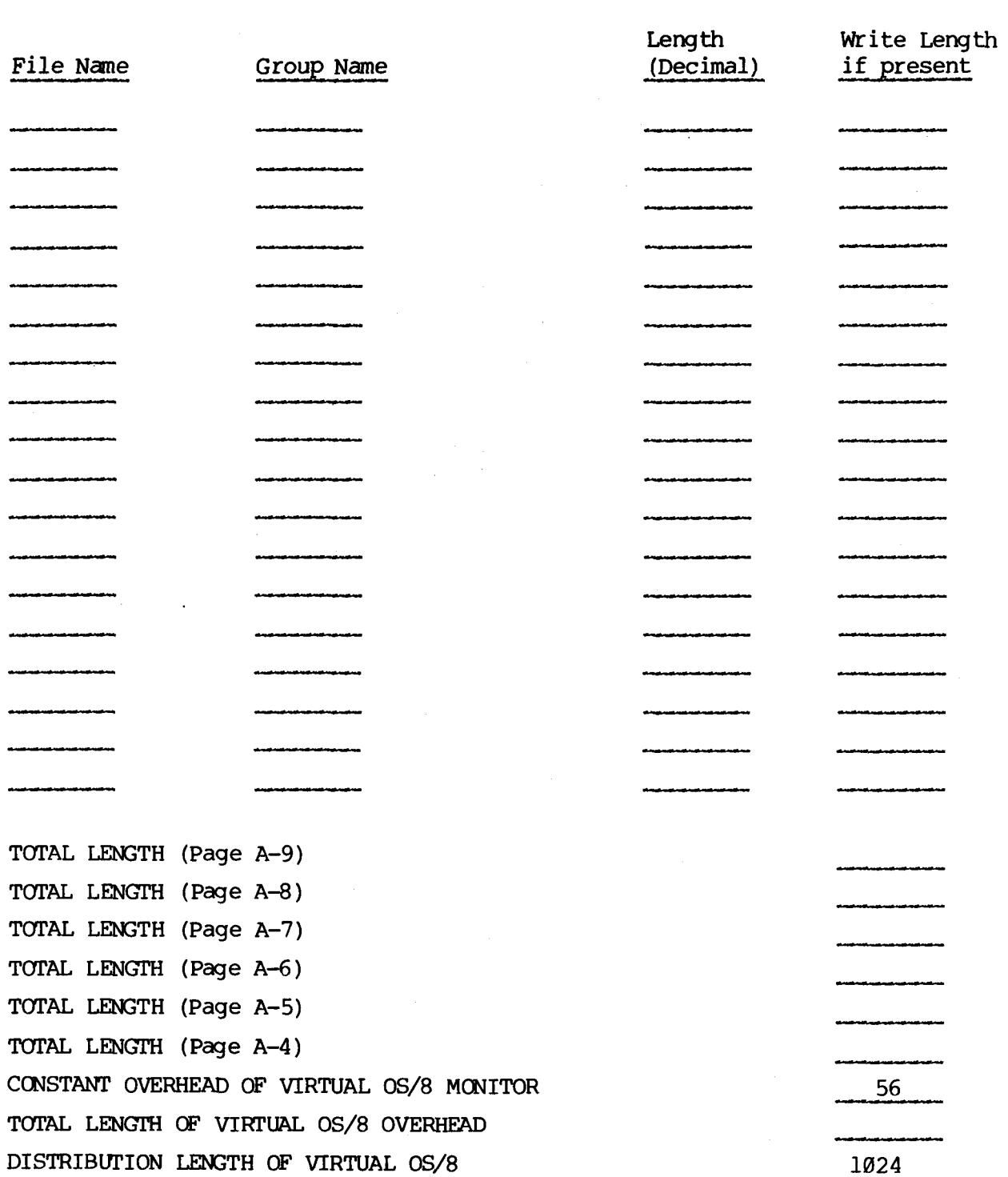

 $\mathcal{A}^{\mathcal{A}}$ 

 $\label{eq:2.1} \frac{1}{2} \int_{\mathbb{R}^3} \frac{1}{\sqrt{2}} \, \frac{1}{\sqrt{2}} \,$ 

# Table **A-3**  Configuration Binary Patch bbrksheet (Manager's Guide, Sections **3.3** - **3.7)**

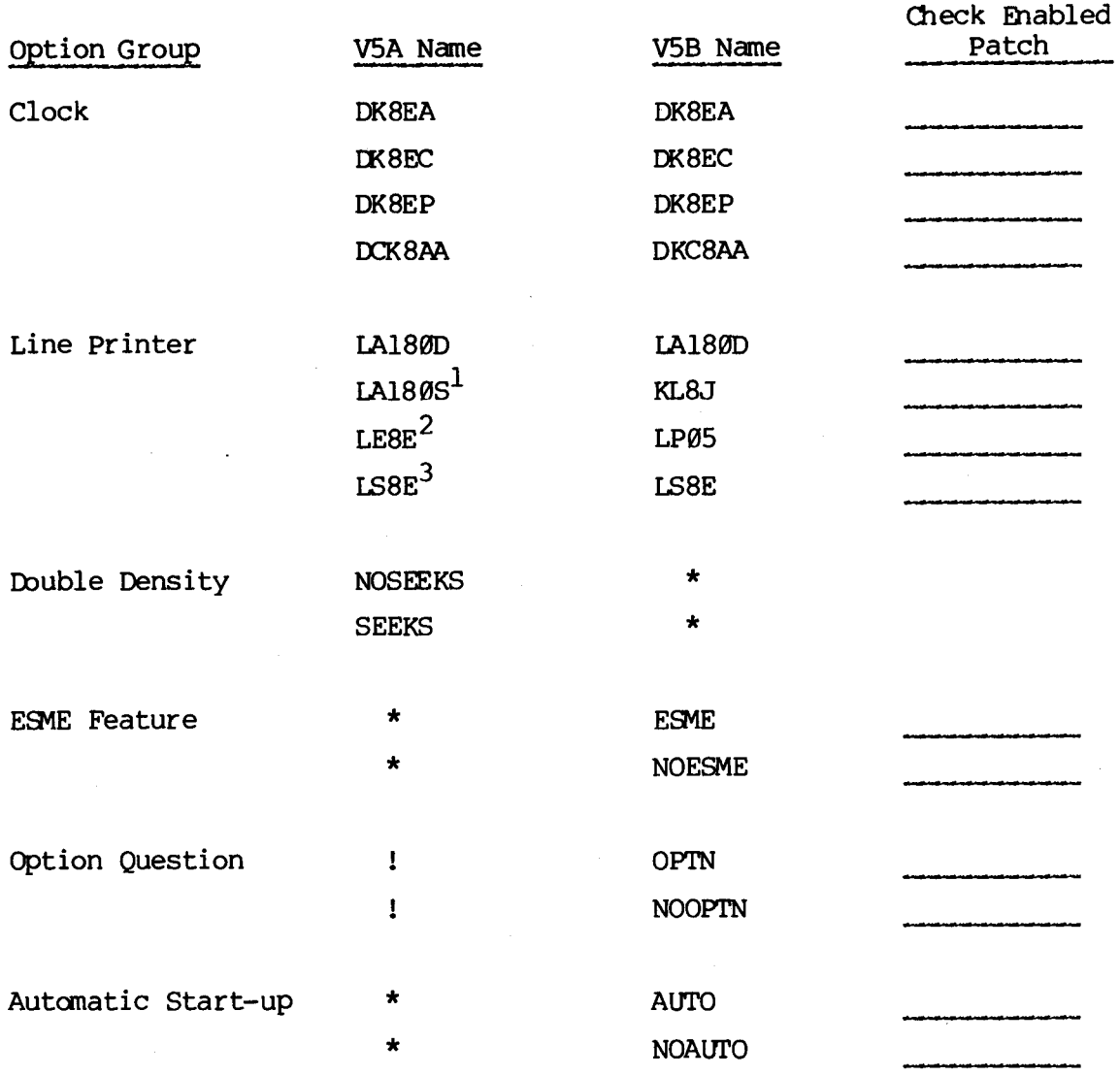

<sup>1</sup> Did not function under ETOS V5A

Identical to LS8E under **V5A.**  Renamed from **LP05** by *seg.* **5** patch to CONFIG

Renamed from LP08 by *seq.* 5 patch to CONFIG

Not implemented in specified version of **ETOS** 

Option question could **be** disabled by *seq.* 5 patch to ETOS

<span id="page-10-0"></span>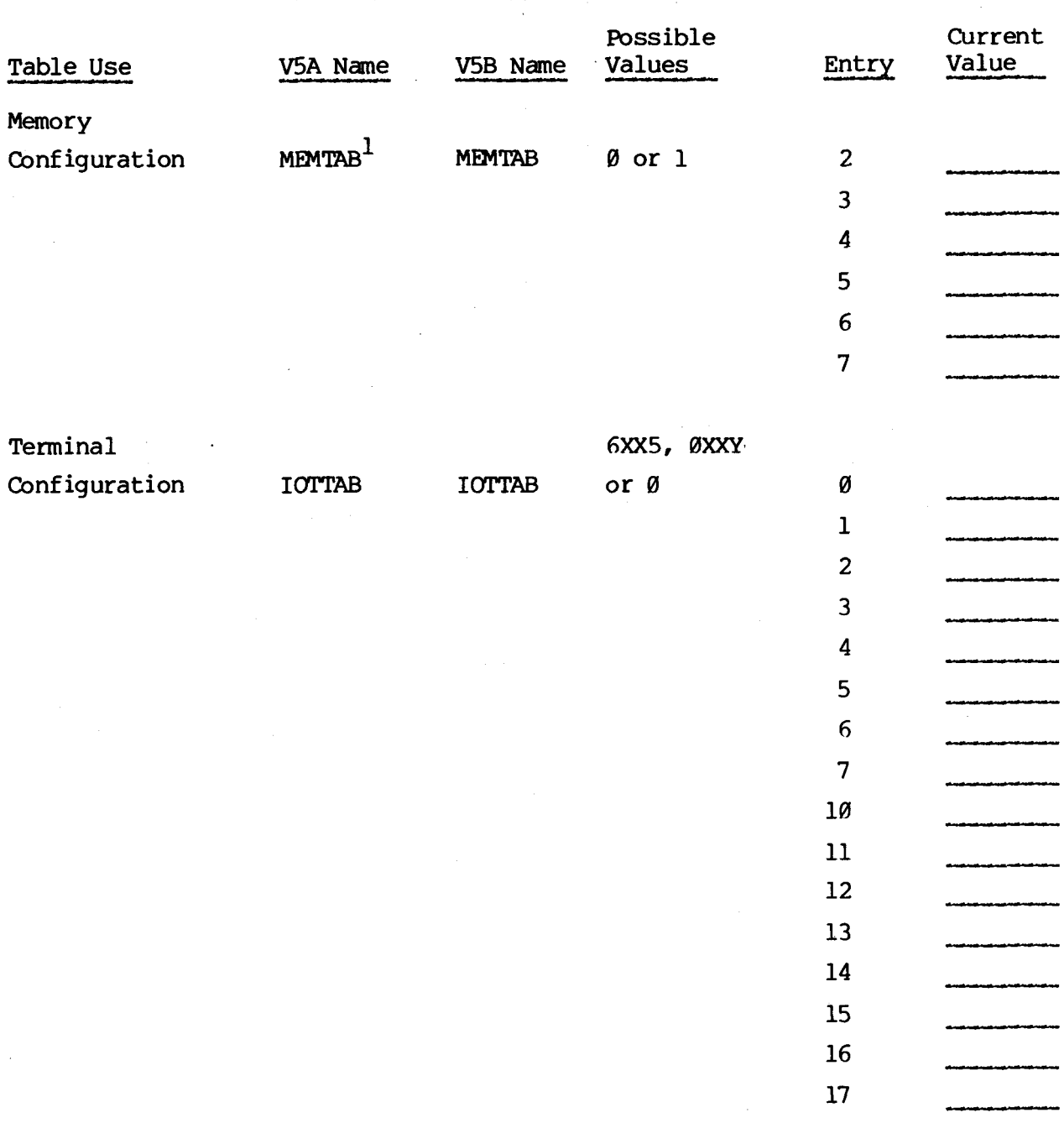

# **Table A-4 Configuration Table Worksheet (Manager's Guide, Section 3.8** - **3.12)**

**Entries 0 and 1, which were specified under V5A, are no longer specified** 

 $\ddot{\phantom{a}}$ 

 $\bar{z}$ 

 $\sim$   $\sim$ 

 $\mathcal{L}^{\text{max}}$ 

## [Table](#page-10-0) **A-4** (continued)

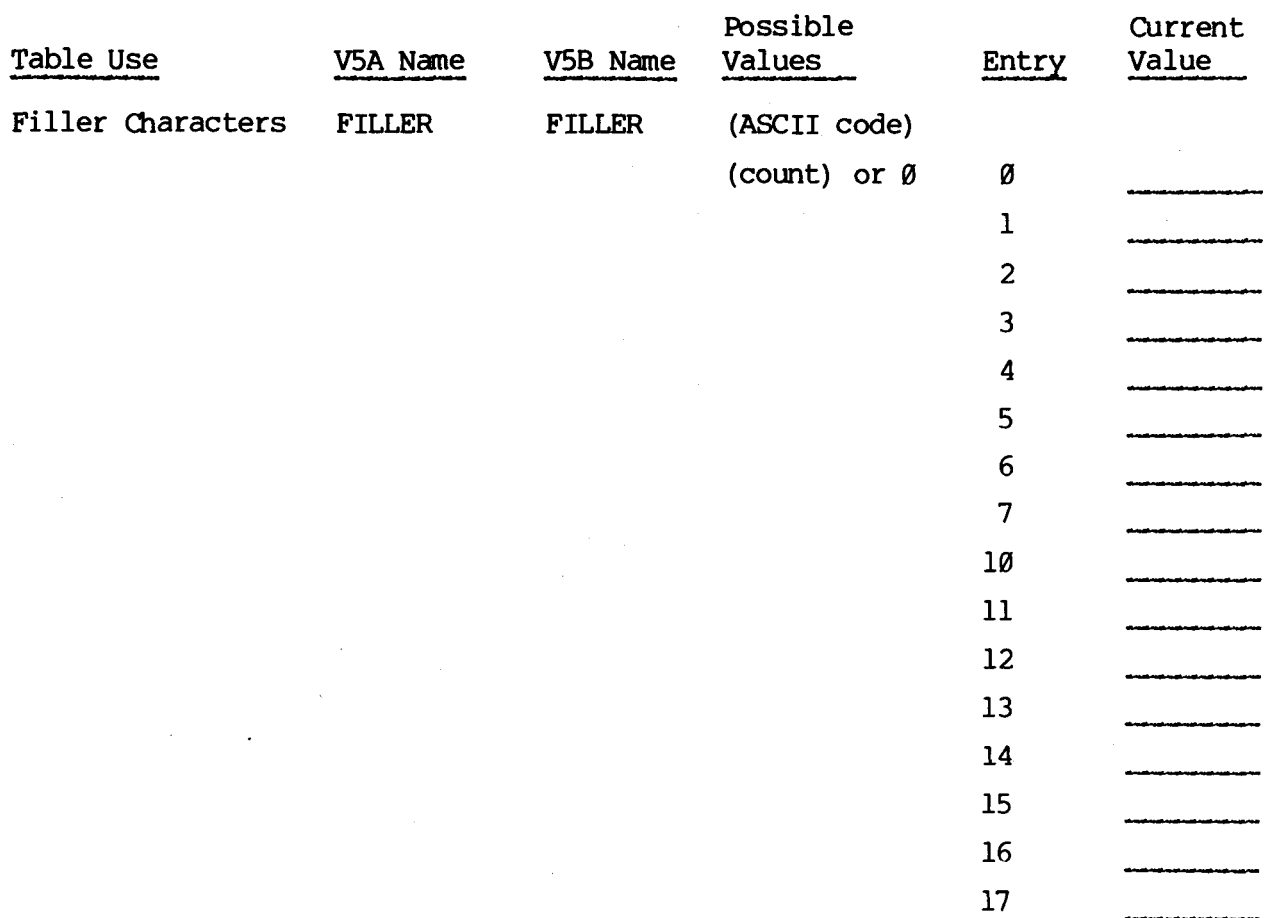

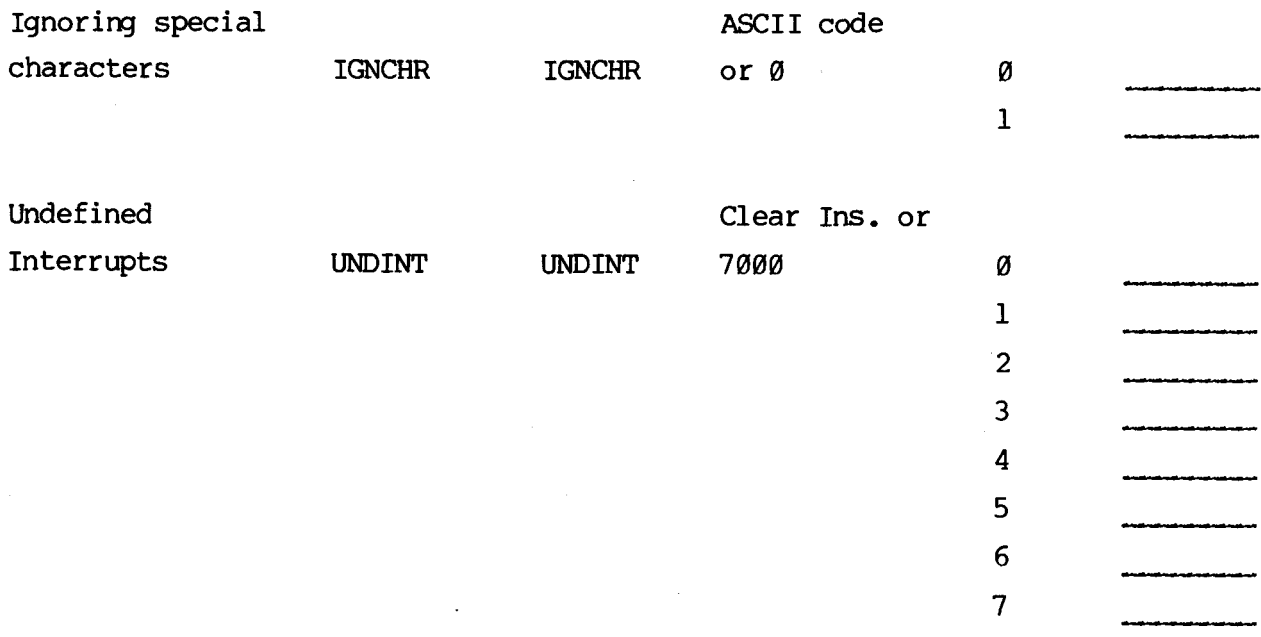

÷.

 $\sim 10^{-1}$ 

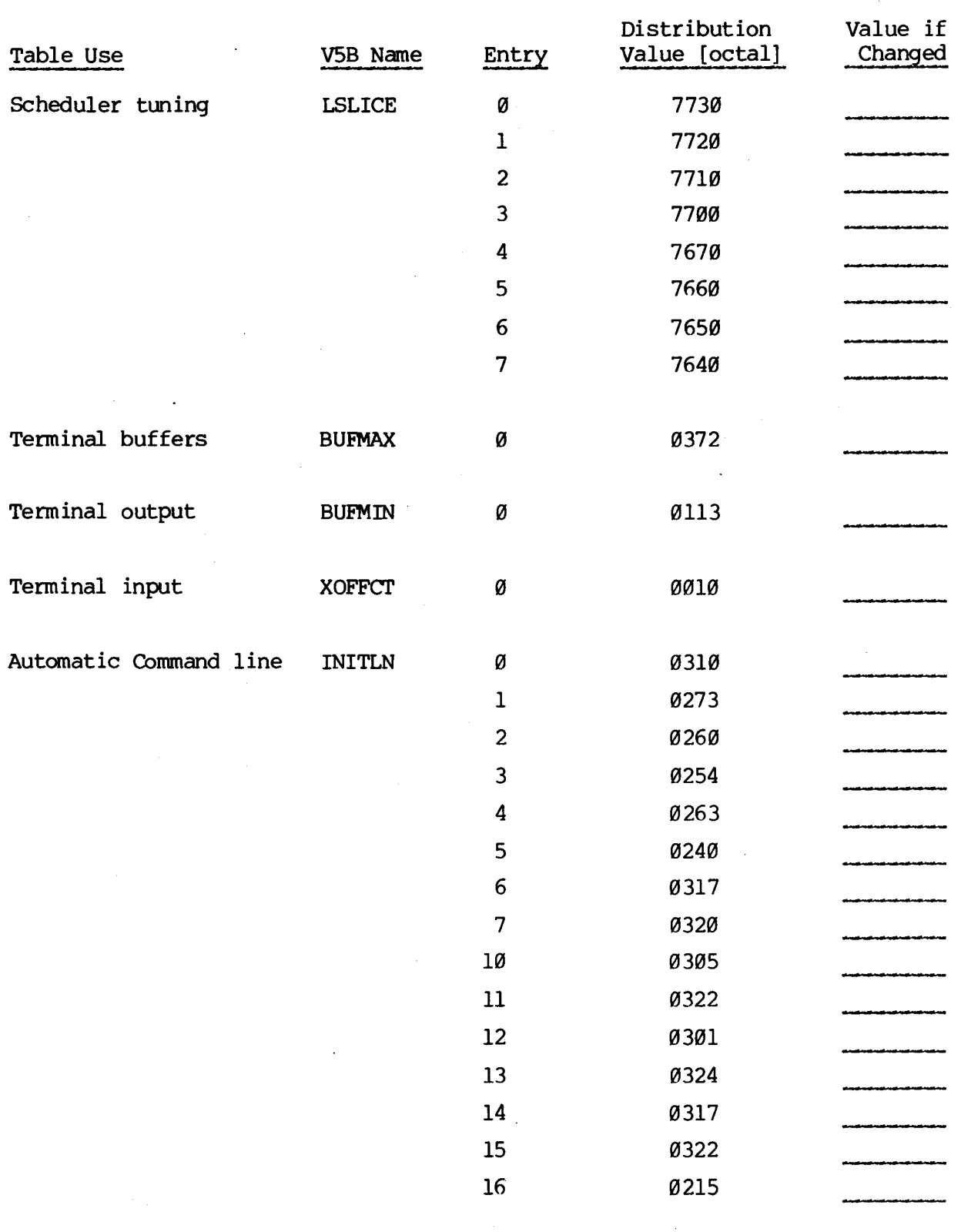

# Table A-5 Configuration V5B Table Wrksheet (Manager's Guide, Sections 3.13 - 3.17)

## Table **A-5** (continued)

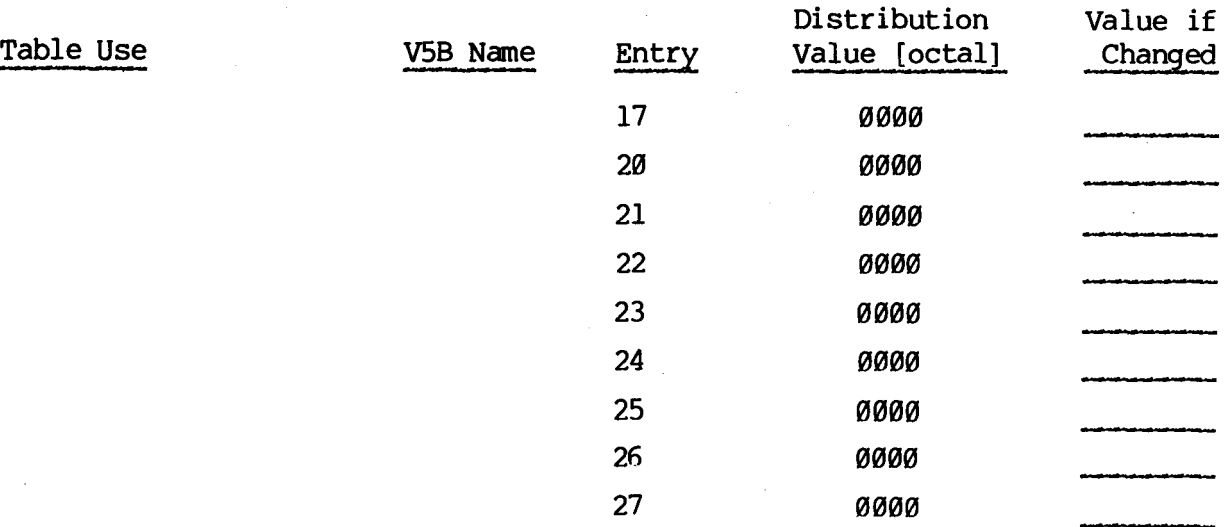

<span id="page-14-0"></span>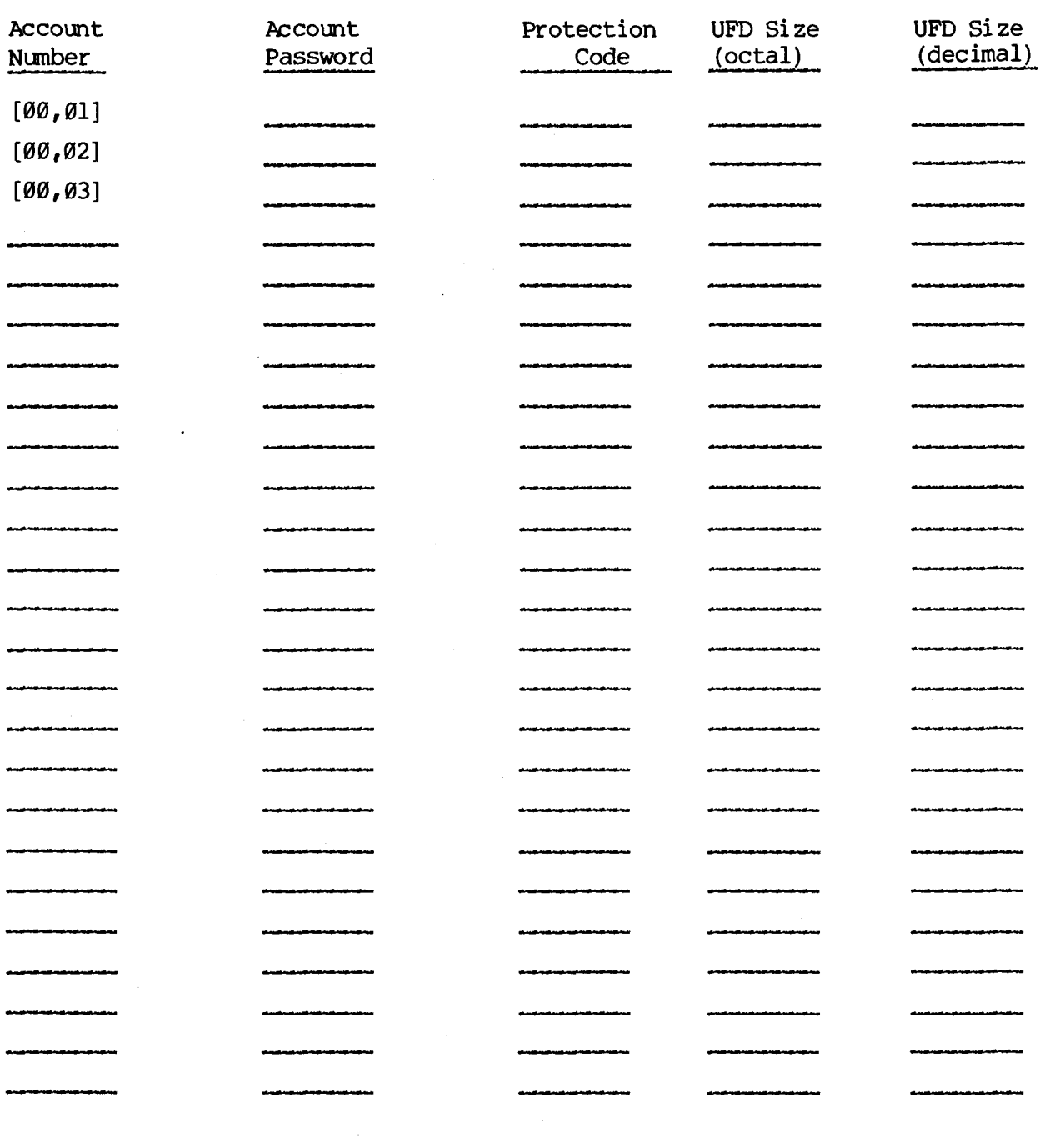

#### Table A-6 Master File Directory ([00,01]) Worksheet (Manager's Guide, Section 5.15)

TOTAL UFD **SIZE**  TOTAL NUMBER OF UFDS

### **[Table](#page-14-0) A-6 (continued)**

<span id="page-15-0"></span>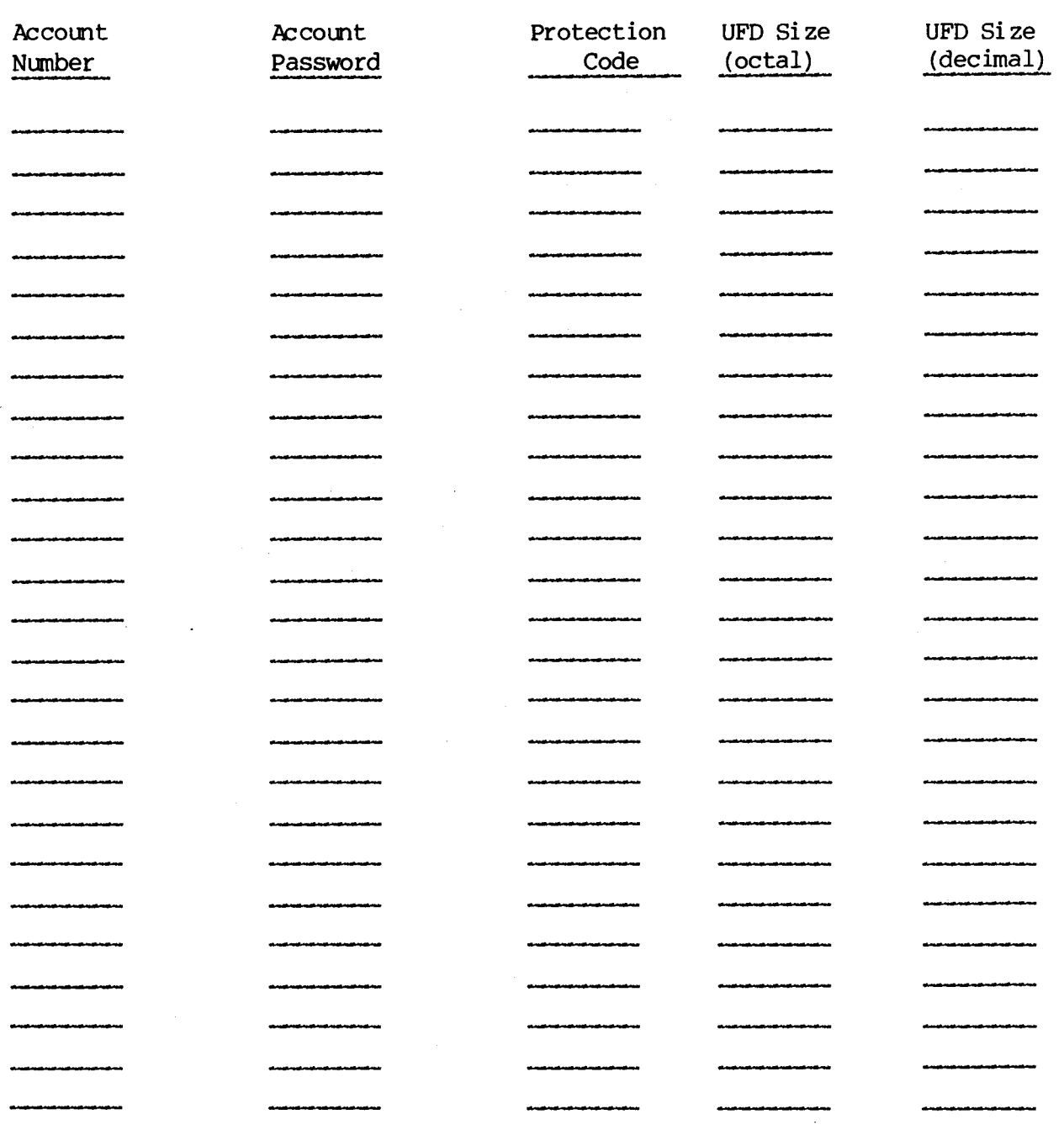

**TOTAL UFD SIZE (Page A-16)**  TOTAL NUMBER **OF UFDs (Page A-16) TOTAL UFD SIZE [\(Page A-15\)](#page-14-0)**  TOTAL **NUMBER OF** UFDs **[\(Page A-15\)](#page-14-0)  TOTAL UFD** OVERHEAD **(Fdd previous totals)** 

<span id="page-16-0"></span>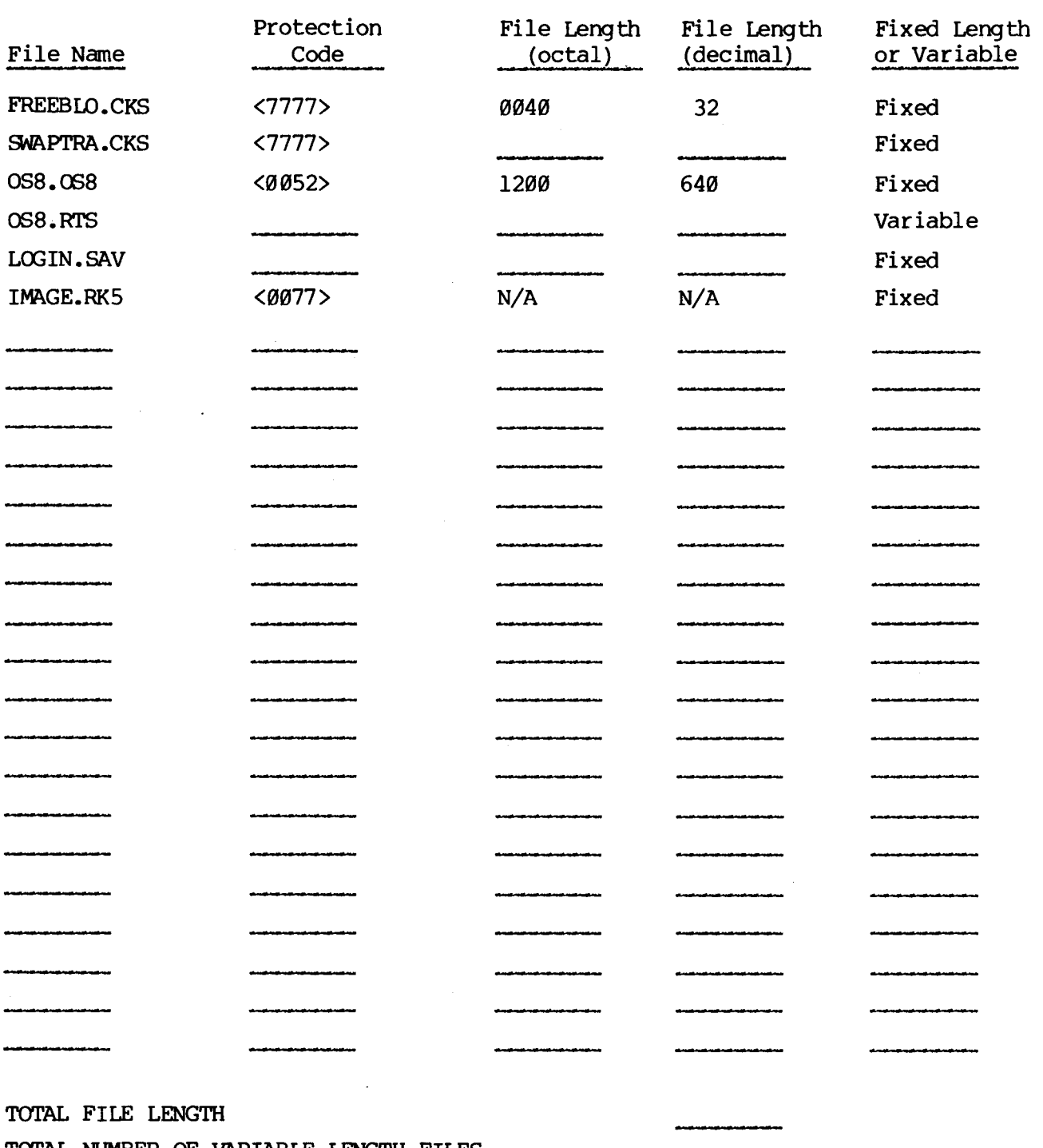

#### Table A-7 Library ([00,02]) Worksheet (Manager's Guide, Section 5.15)

TOTAL NUMBER *OF* **VARIABLE LENGTH** FILES TOTAL LIBRARY OVERHEAD (Add previous totals)

#### Table **A-8**  Operator ( [00,03] ) Worksheet (Manager's Guide, Section 5.2.3

<span id="page-17-0"></span>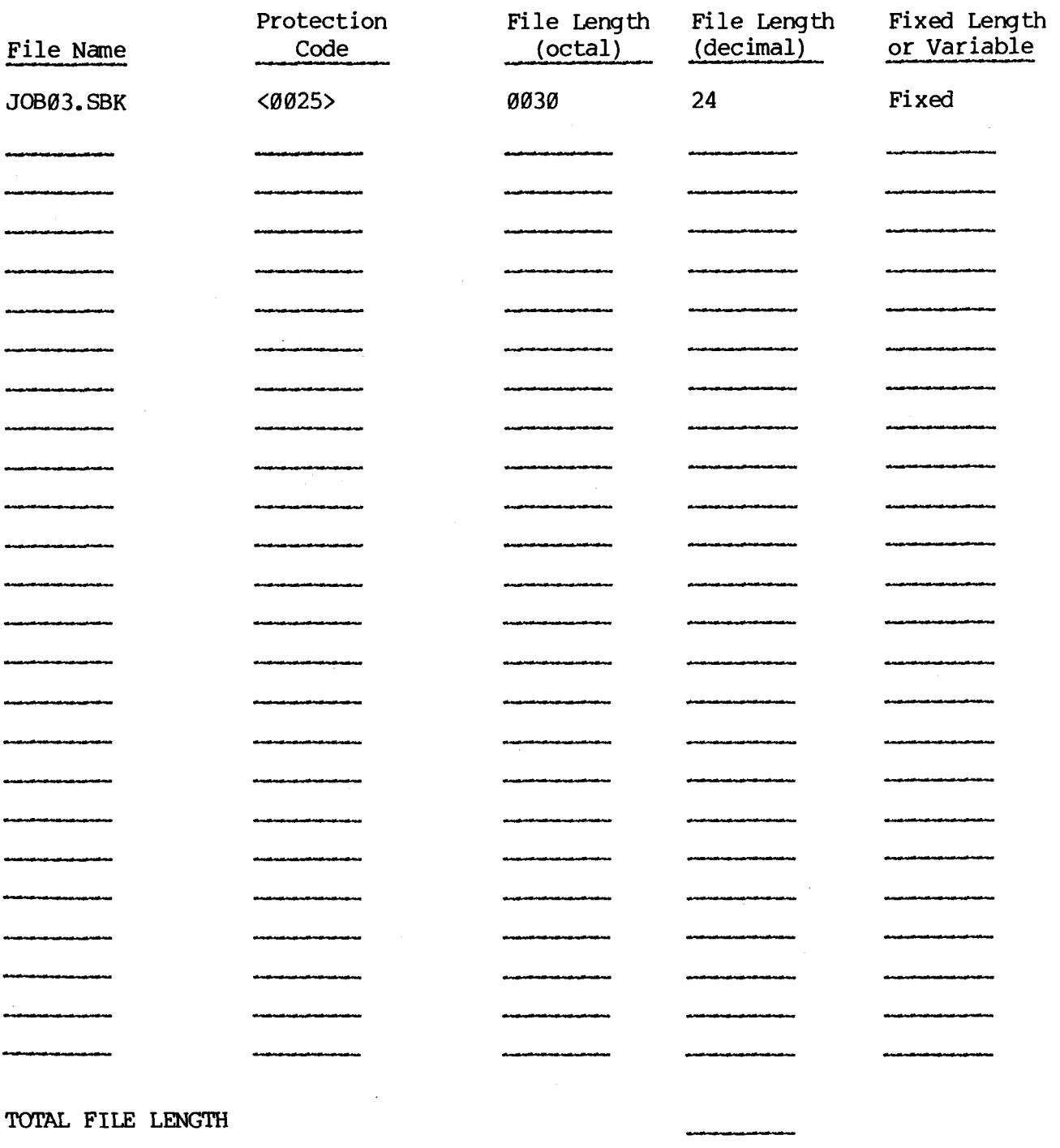

**TOTAL NUMBER OF VARIABLE LENGTH FILES OPERATG?** OVERHEAD *(Add* previous totals)

 $\mathcal{A}^{\mathcal{A}}$  and  $\mathcal{A}^{\mathcal{A}}$  and  $\mathcal{A}^{\mathcal{A}}$ 

<span id="page-18-0"></span>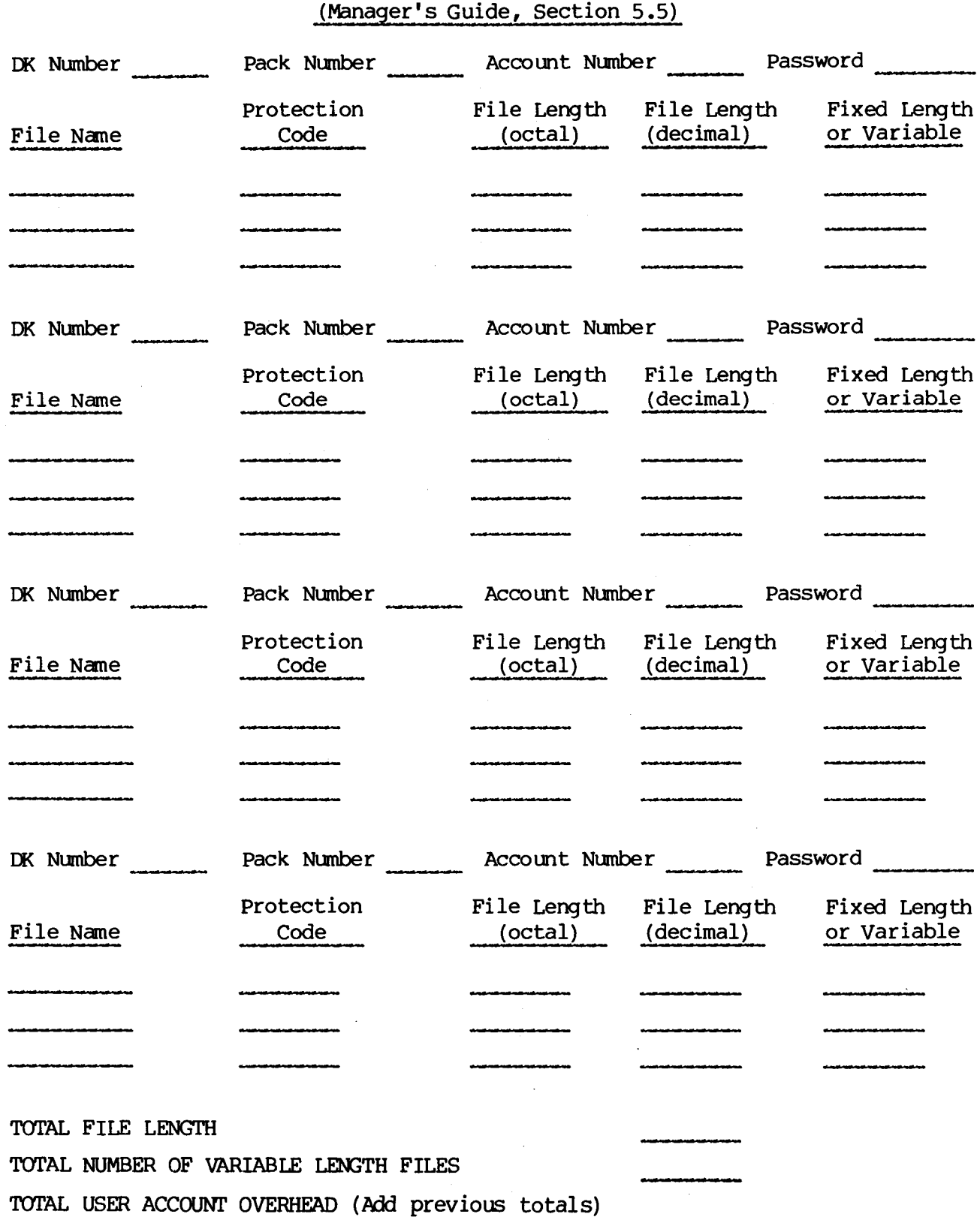

#### Table A-9 User Account ([xx,yy]) Worksheet (Manager's Guide, Section 5.5)

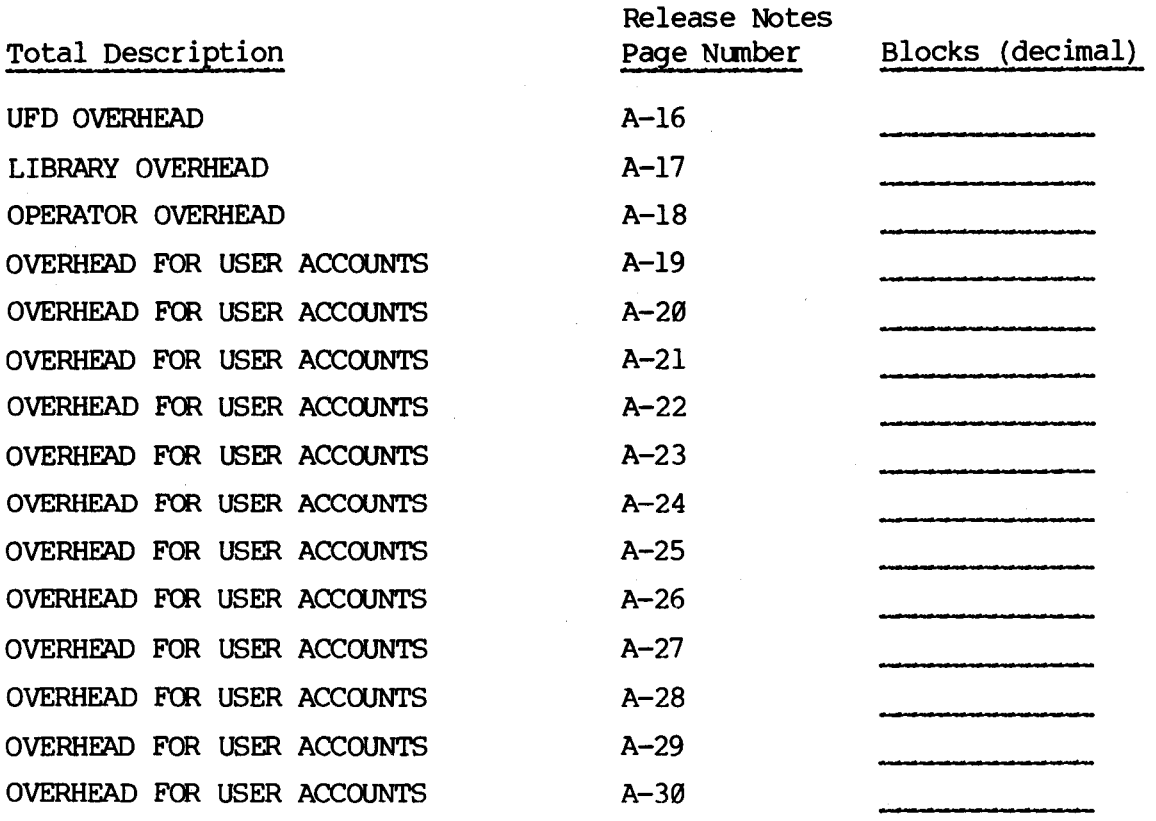

#### Table **A-10**  Total Number of Blocks Used

#### TOTAL **BLOCKS**

Total blocks available is **14540** (octal) or **6496** (decimal) on an **RK05** system pack and **31400** (octal) or **13056** (decimal) on a System Industries system pack.

**TOTAL** FREE BLOCKS (blocks available - total blocks)

#### Table A-11 *OS/8* or **COS** Storage Area Worksheet (Manager's Guide, Section 5.5)

<span id="page-20-0"></span>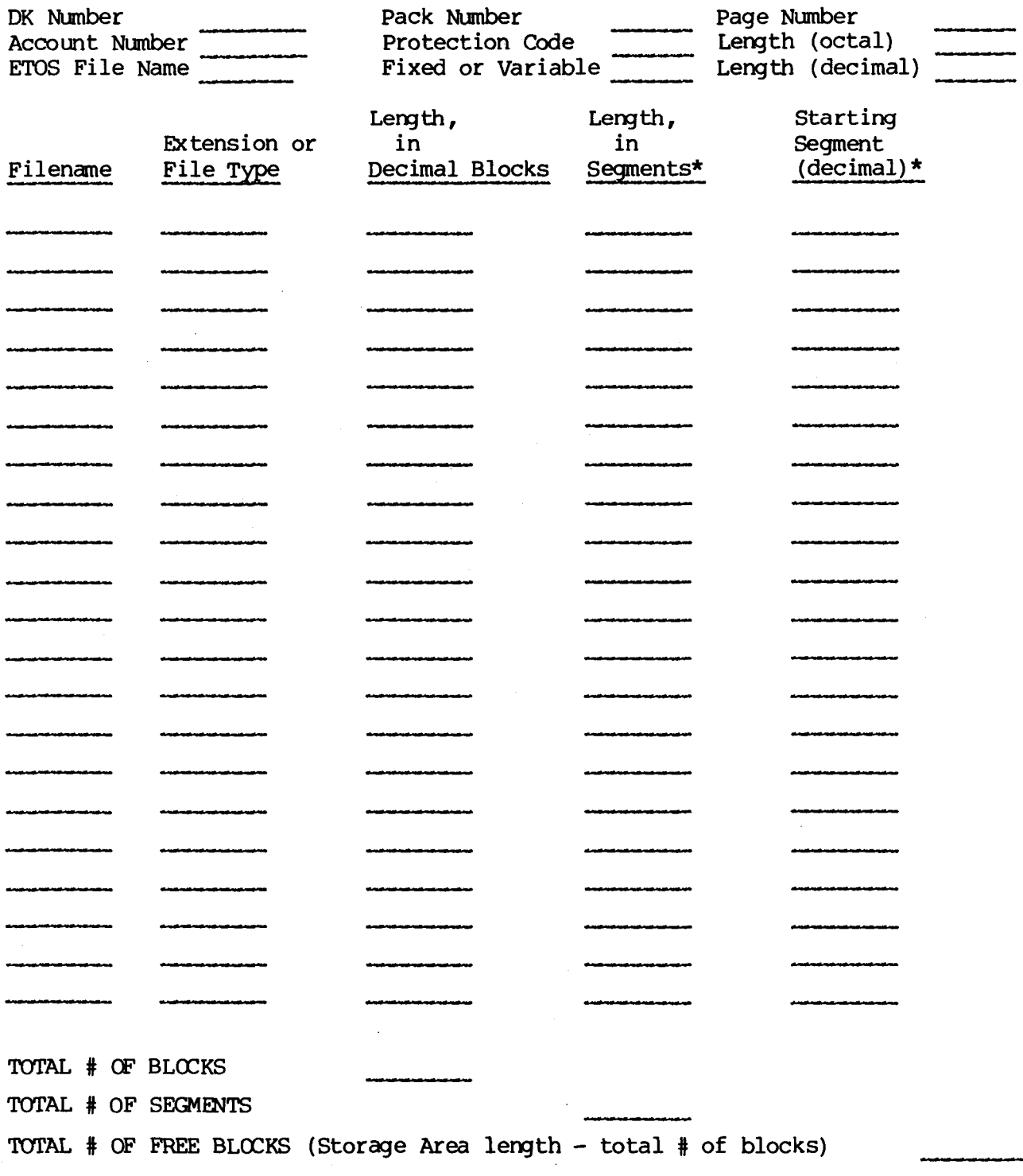

\* Applicable only to **CO5** data file areas

#### Table A-12 Stand-alone OS/8 Device Handler Worksheet (Manager's Guide, Section 6 **.4** .l)

<span id="page-21-0"></span>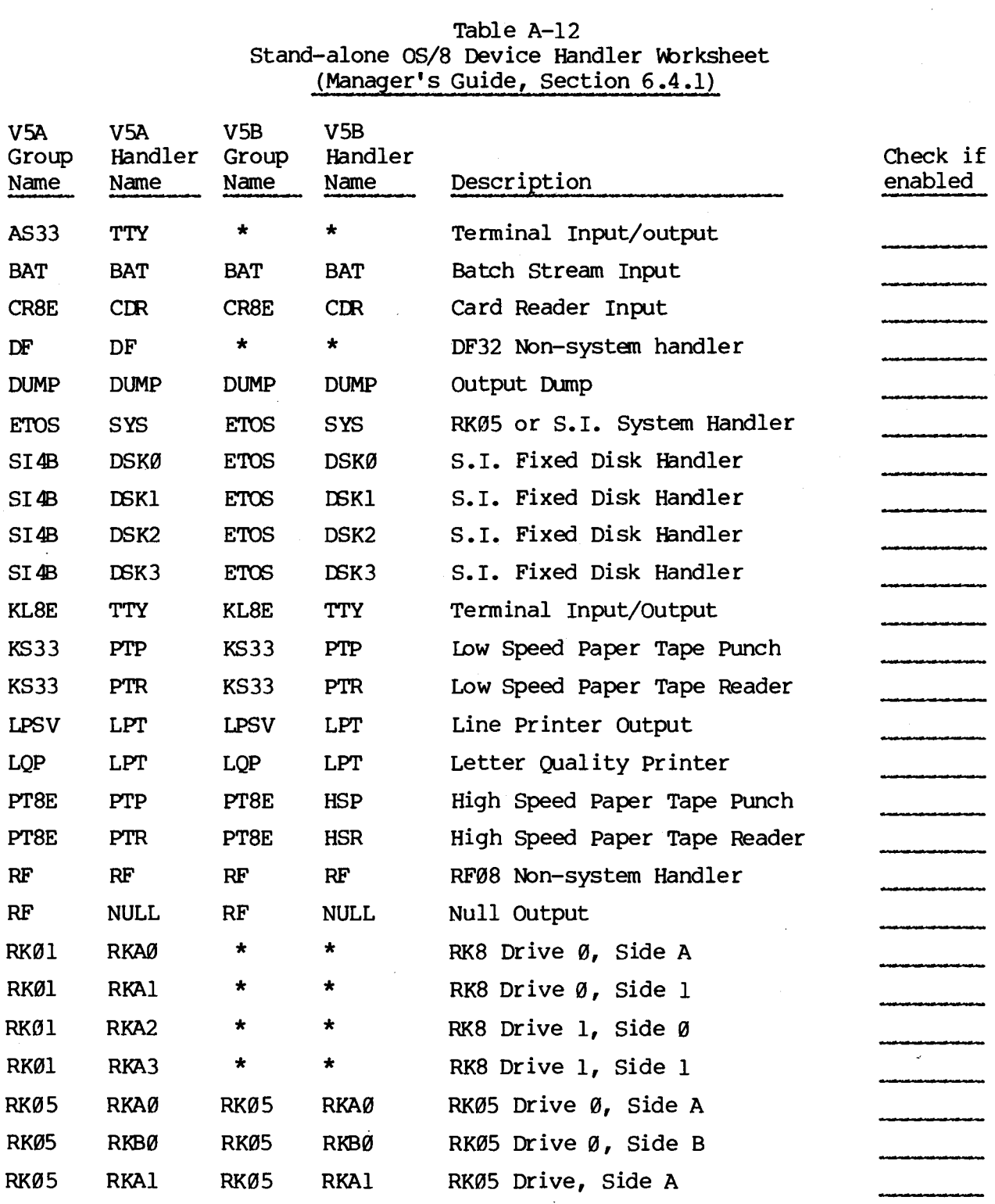

### TOTAL DEVICE HANDLERS ENABLED

## [Table](#page-21-0) A-12 (continued)

 $\bar{z}$ 

<span id="page-22-0"></span>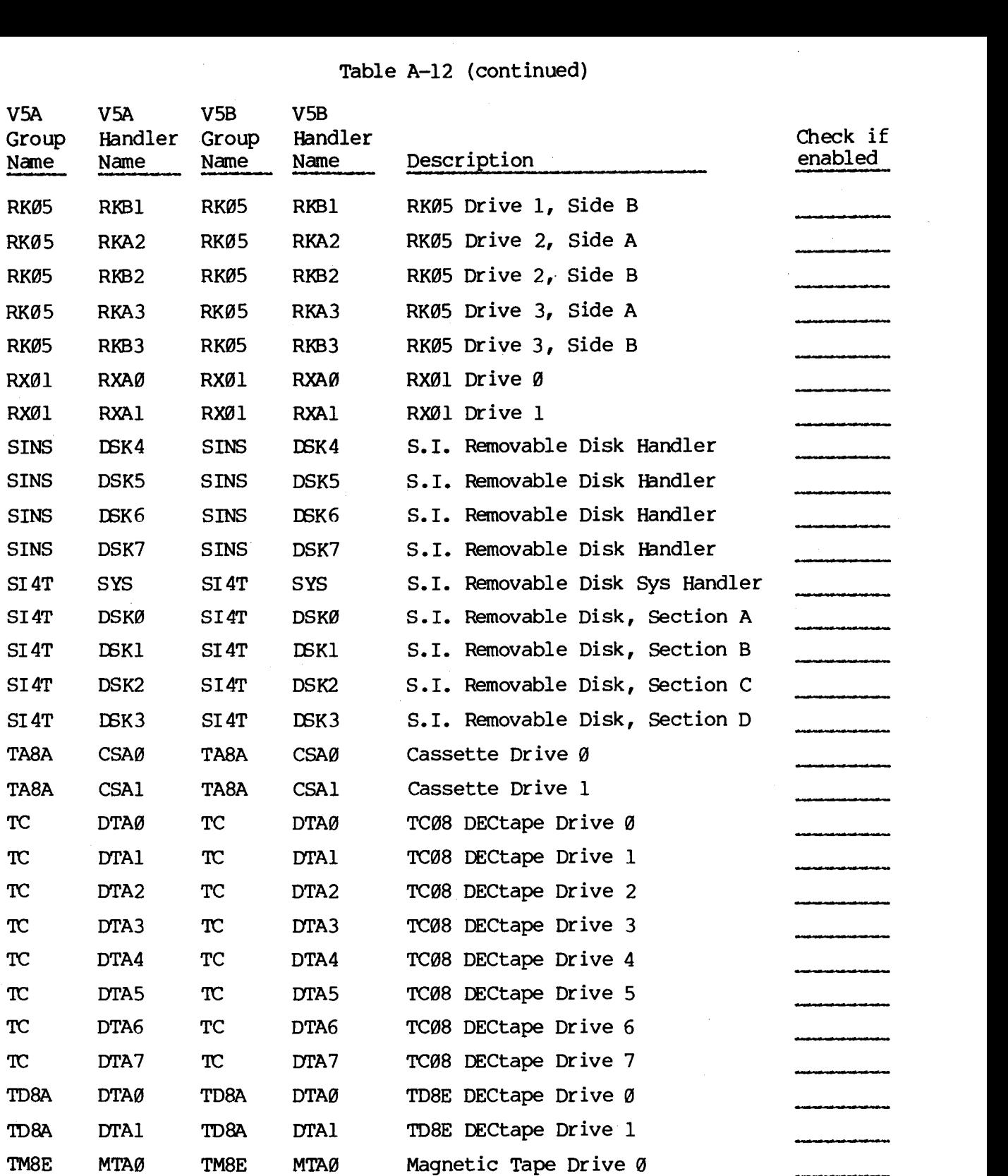

#### TOTAL DEVICE HANDLERS ENABLED

 $\mathbb{Z}^2$ 

\* - Not distributed in specified version of ETOS

 $\mathcal{A}^{\mathcal{A}}$ 

## Table A-12 (continued)

<span id="page-23-0"></span>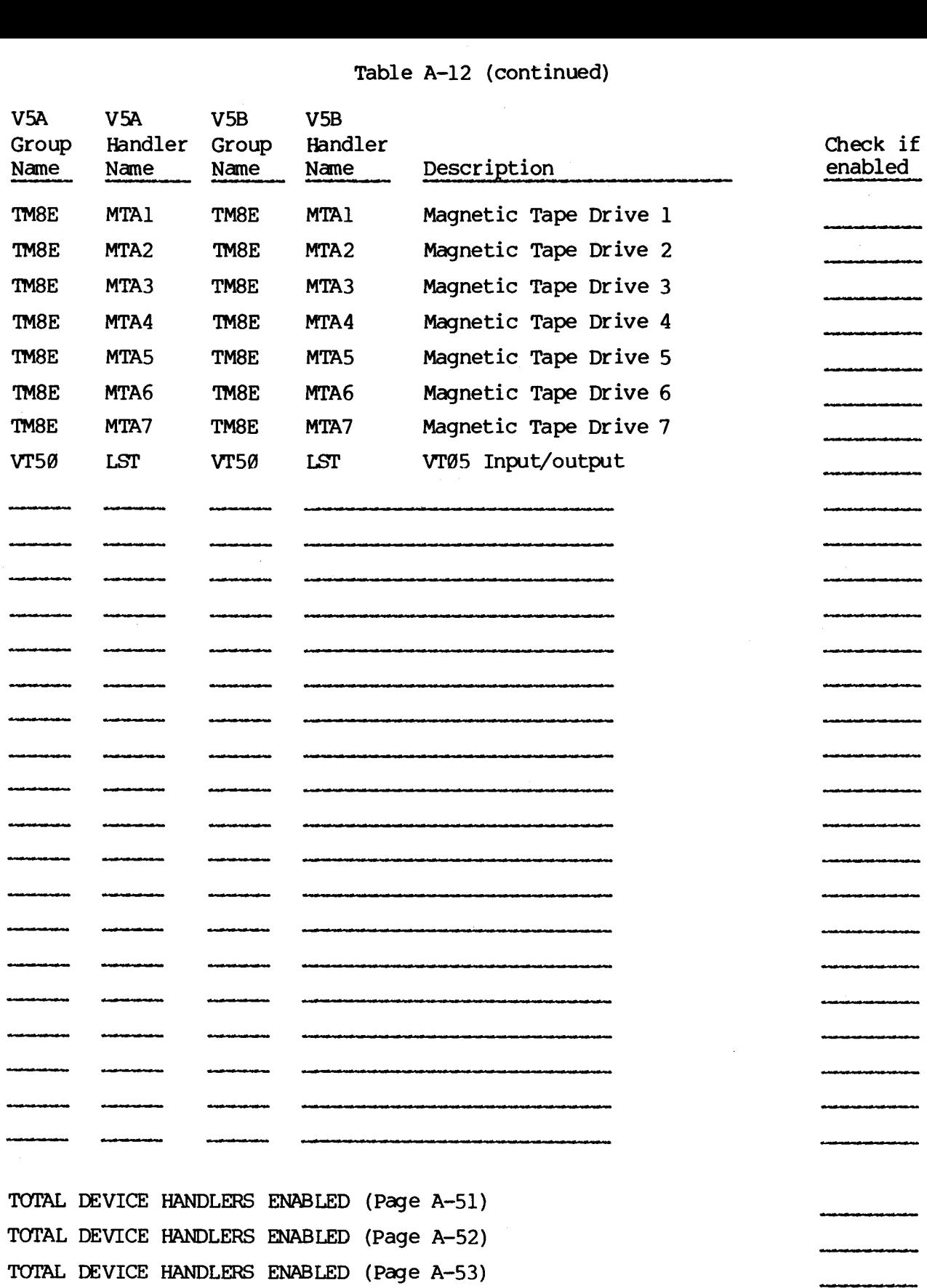

TOTAL **NUMBER** OF STAND-ALONE DEVICE HANDLERS ENABLED

TOTAL DEVICE HANDLERS ENABLED

## Table A-13 Virtual *OS/8* Device Handler Worksheet<br>(Manager's Guide, Section 6.4.1)

<span id="page-24-0"></span>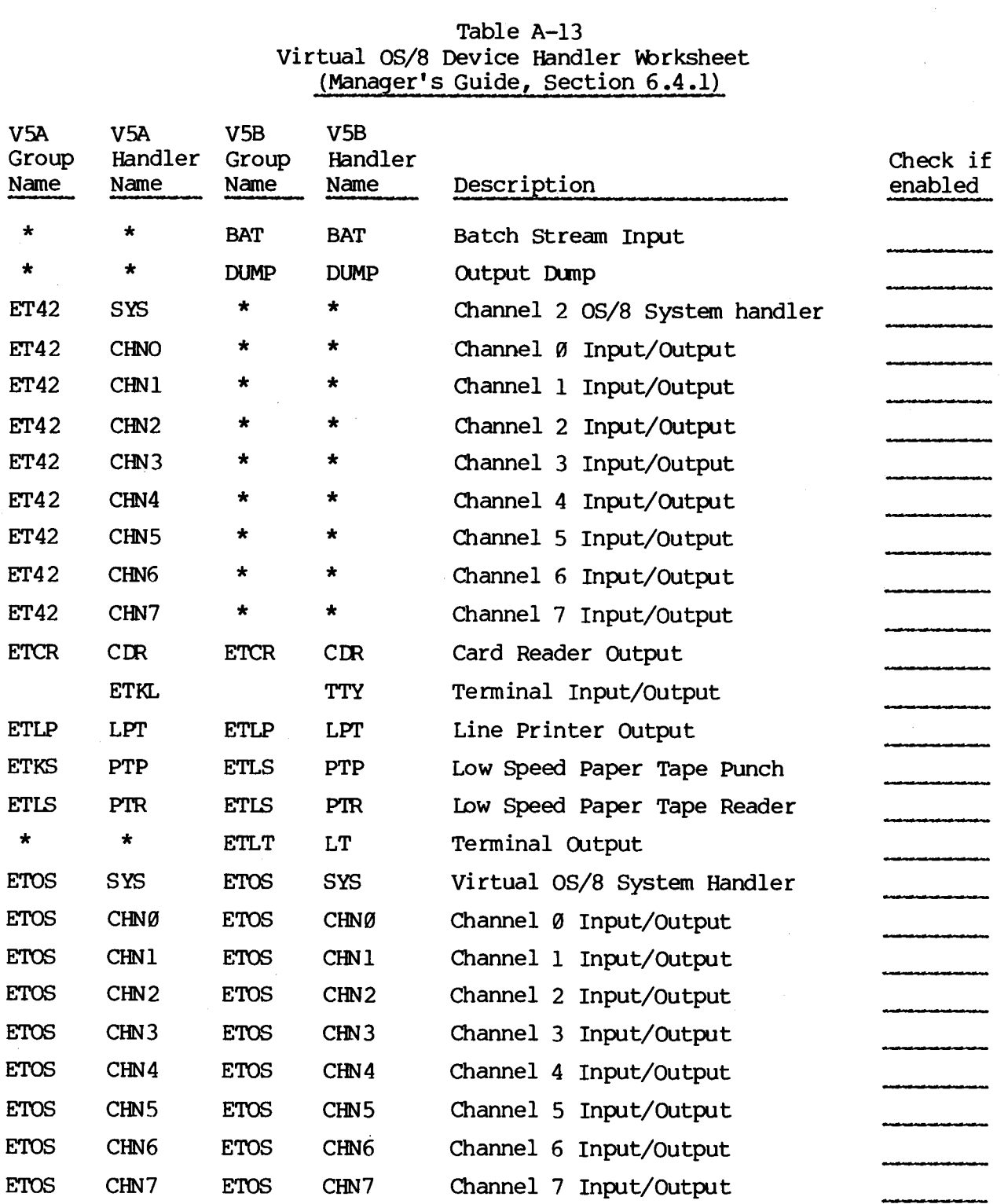

#### TOTAL DEVICE HANDLERS ENABLED

## [Table](#page-24-0) A-13 (continued)

<span id="page-25-0"></span>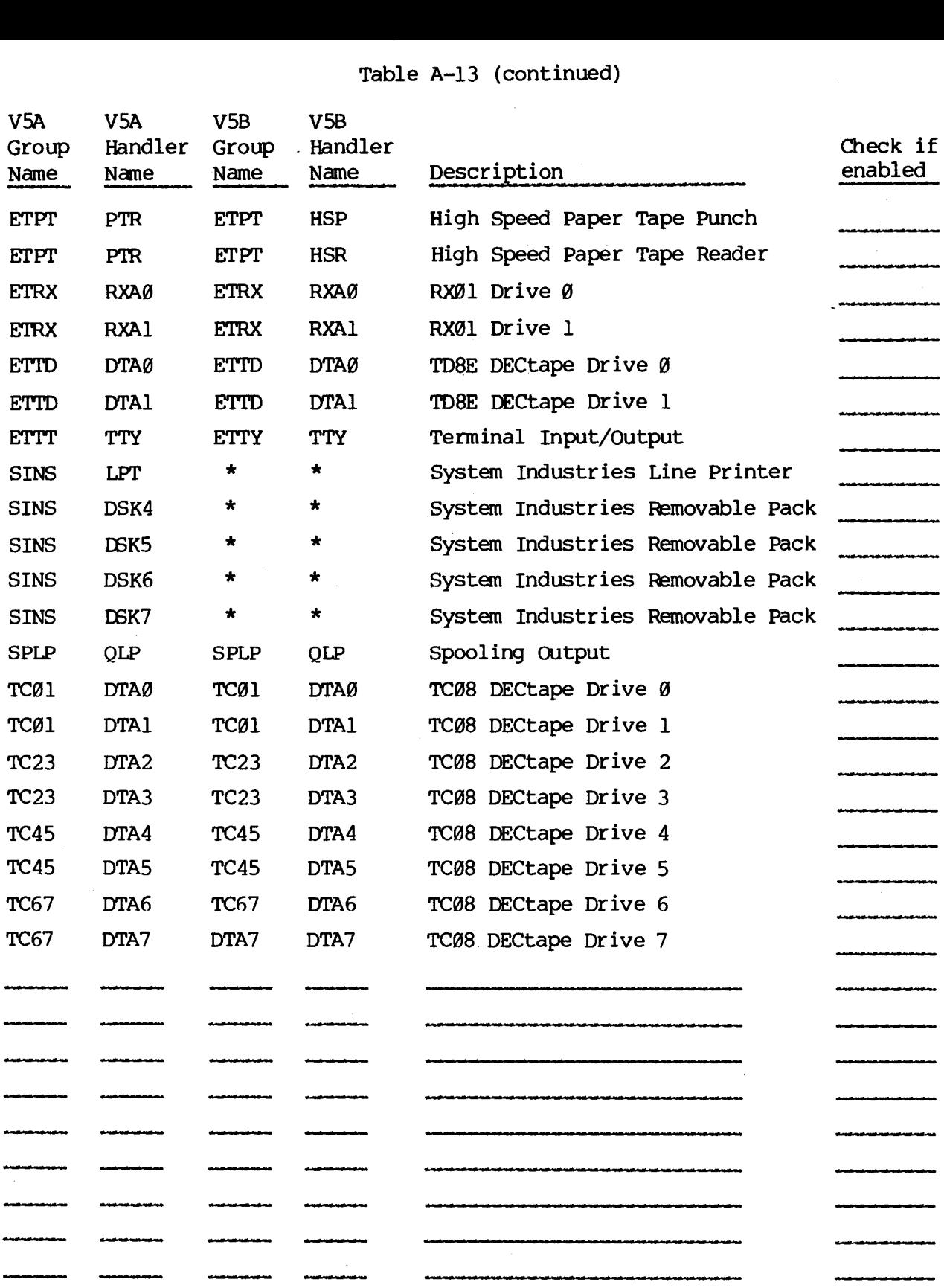

#### TOTAL DEVICE HANDLERS ENABLED

### [Table](#page-24-0) A-13 (continued)

<span id="page-26-0"></span>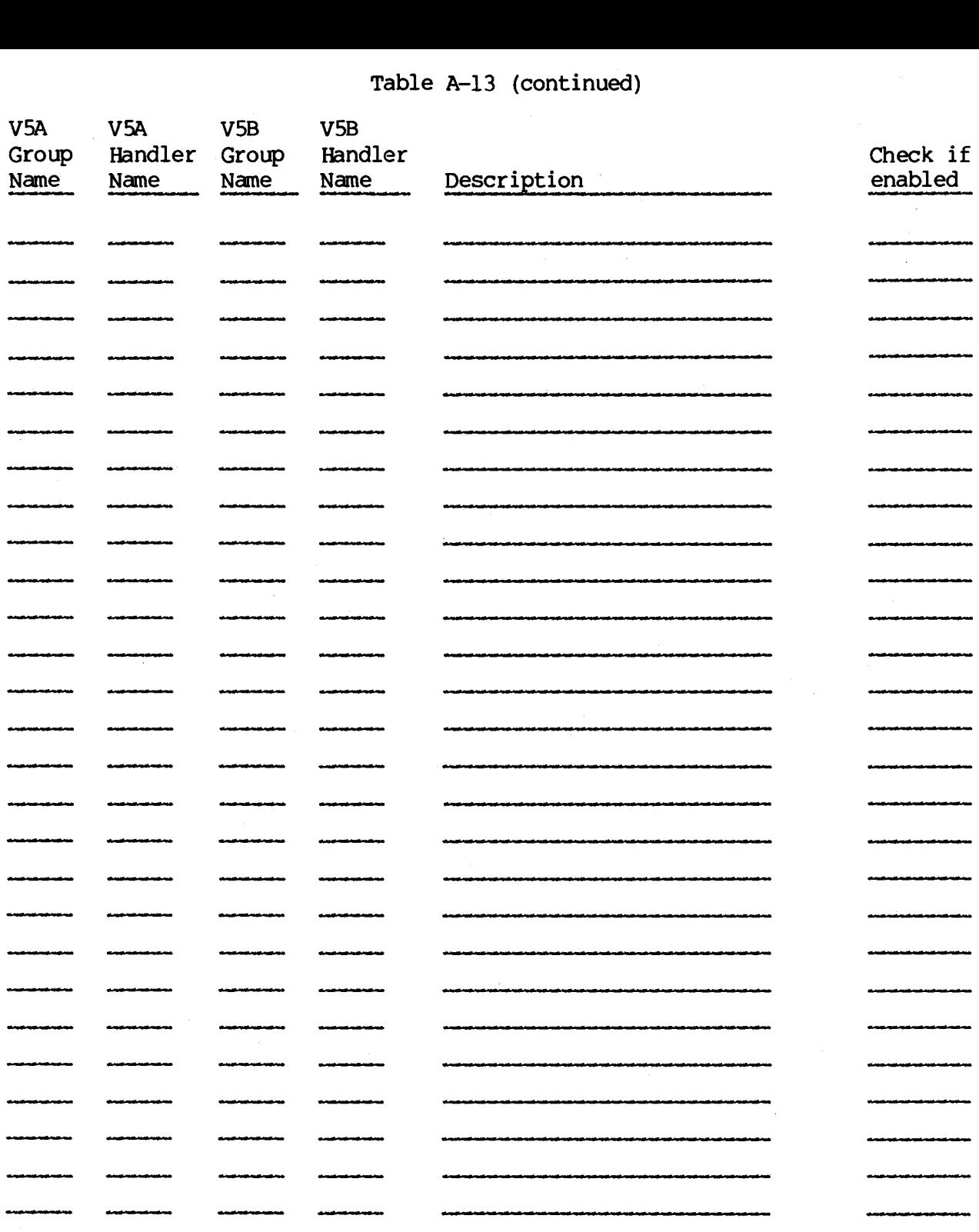

TOTAL DEVICE HANDLERS ENABLED (Page A-56) TOTAL DEVICE HANDLERS ENABLED (Page A-55) TOTAL DEVICE HANDLERS ENABLED (Page A-54) CONSTANT OVERHEAD FOR DSK: HANDLER TOTAL NUMBER OF STAND-ALONE HANDLERS ENABLED

**1** 

## Table A-14 Virtual **SET** Options Worksheet (Manager's Guide, Sections **6.4.9** - 6.4 -11)

<span id="page-27-0"></span>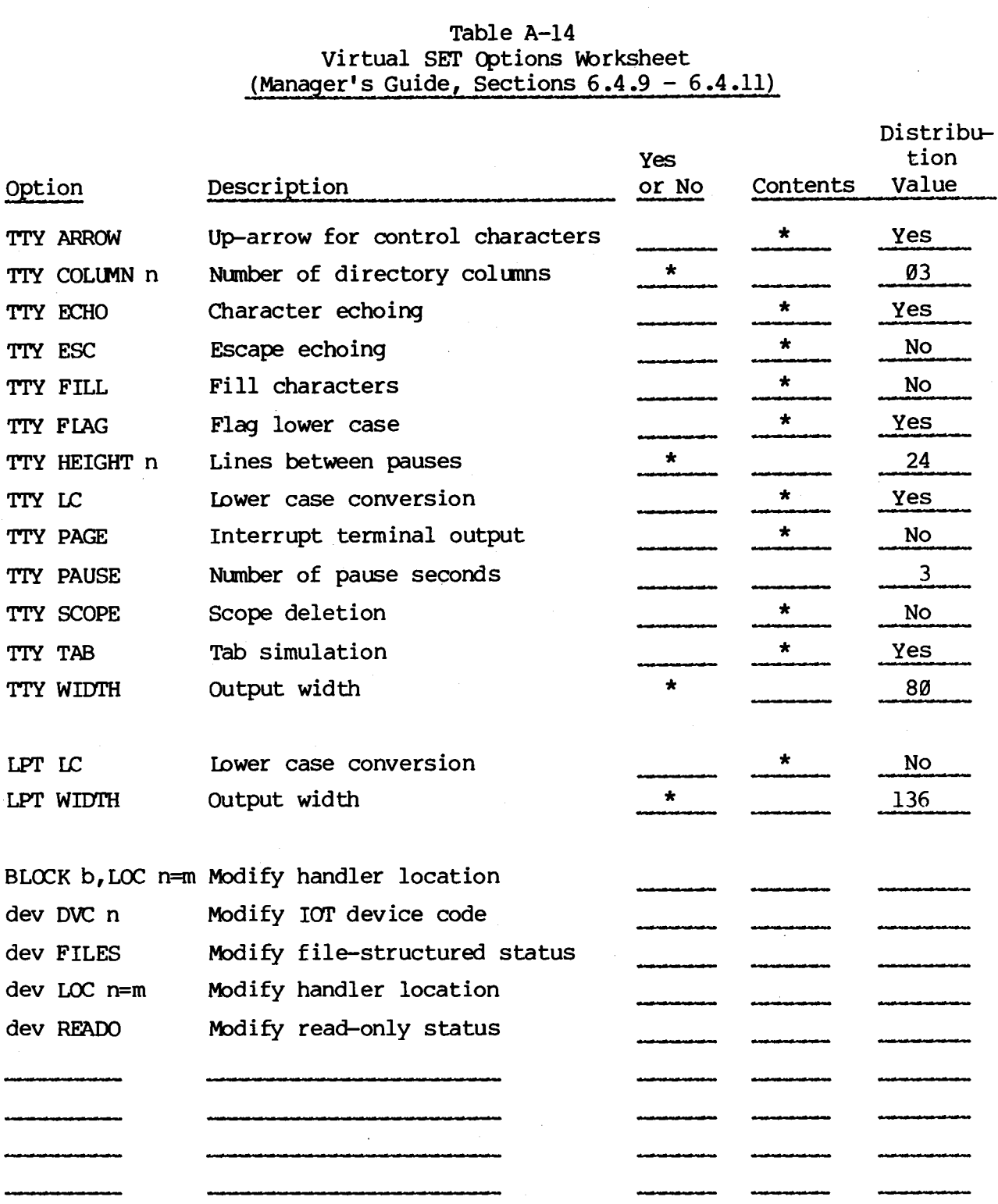

\* Not **applicable** 

 $\sim$ 

#### **Table A-15 Optional Patch Wrksheet Manager's Guide, Appendix E)**

<span id="page-28-0"></span>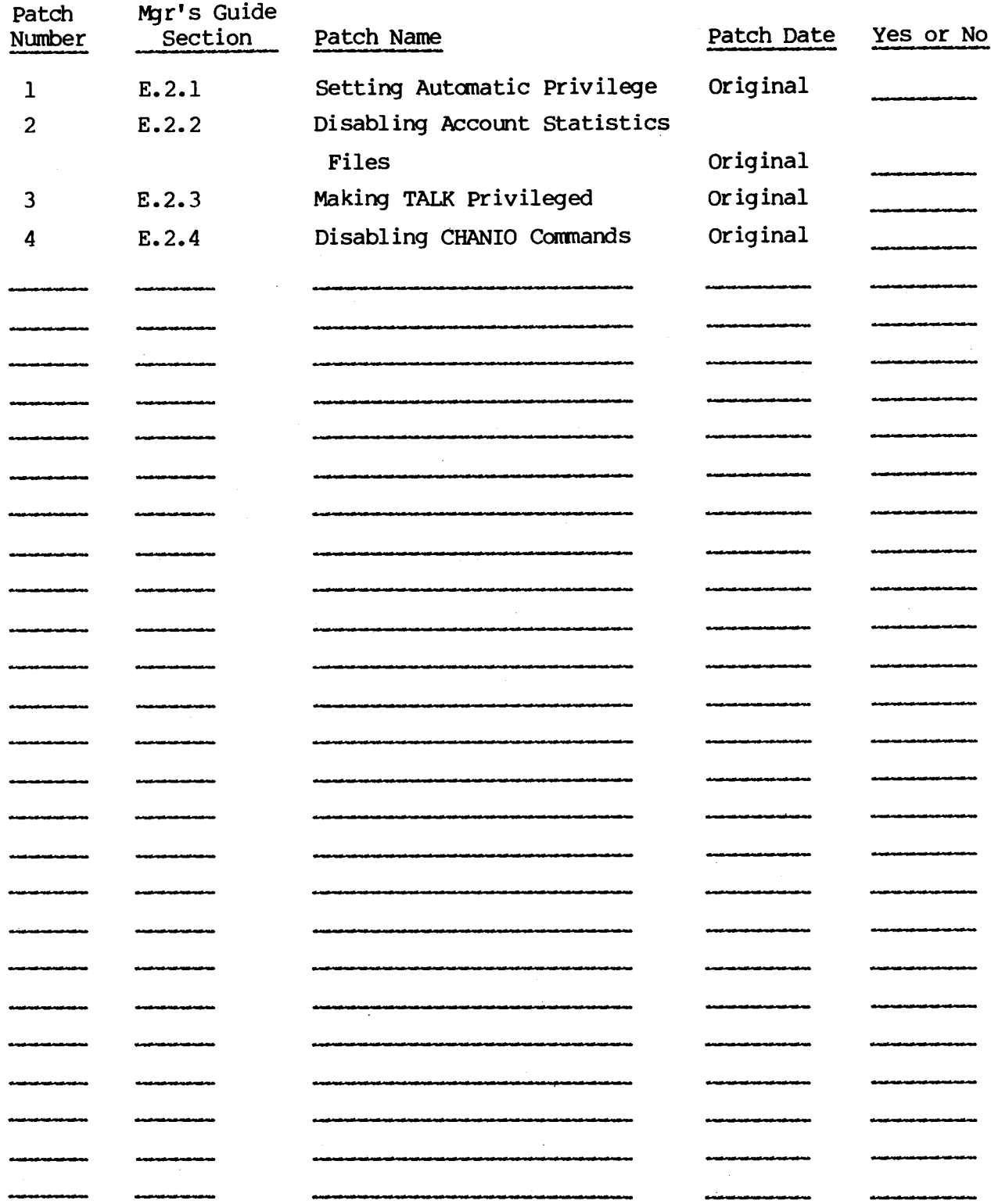

#### **Table A-16 Mandatory Patch bbrksheet (Manager's Guide, Appendix F)**

 $\bar{\mathcal{L}}$ 

<span id="page-29-0"></span>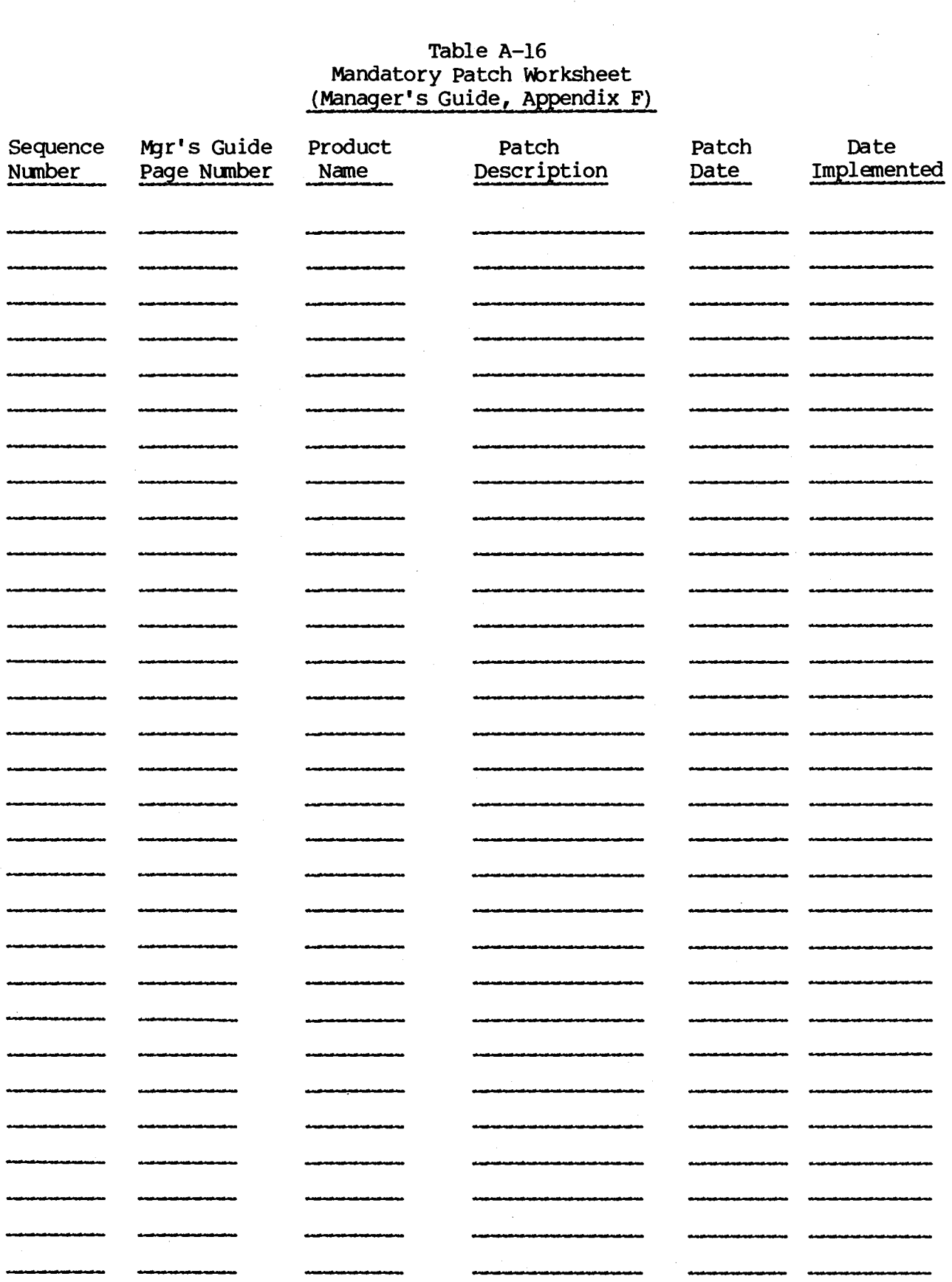

 $\Delta \sim 1$ 

#### **Table A-17 Start-up Procedure Worksheet (Manager's Guide, Sections 4.5-4.6)**

**Dialogue Explanation** 

#### **[Table](#page-17-0) A-18**  Shut-down Procedure Worksheet **(Manaqer's Guide, Section 4.12)**

**Explanation** 

**Dialogue** 

 $\mathcal{A}$ 

#### **USER** *COMMENT* FORM

#### **MANUAL** :

Please use the space **below** for any comments you may have concerning this manual. Our goal is to produce docmentation that is clear, complete and useful, and you, the reader, are the final judge.

We are especially interested in any thoughts you may have concerning this manual's clarity, completeness, accuracy, structure and overall effectiveness .

Please use this form only for comments about this manual.

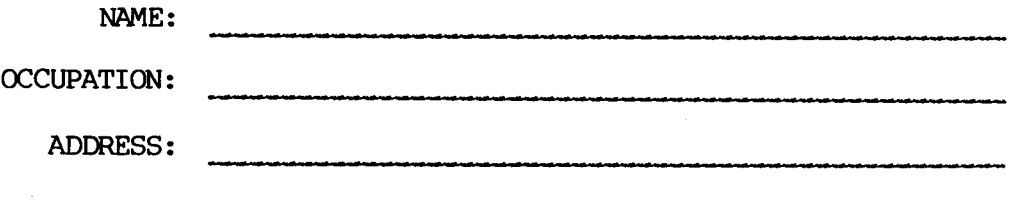